UNIVERSIDADE TECNOLÓGICA FEDERAL DO PARANÁ DEPARTAMENTOS ACADÊMICOS DE ELETRÔNICA E MECÂNICA CURSO SUPERIOR DE TECNOLOGIA EM MECATRÔNICA INDUSTRIAL

MARCO VINICIUS DE MELO

# **ESTUDO DA APLICABILIDADE DA FERRAMENTA DE CÁLCULO PARA PROJETO, ANÁLISE E OTIMIZAÇÃO DE ELEMENTOS DE MÁQUINAS KISSsoft™ PARA O DESENVOLVIMENTO DE TRANSMISSÕES POR ENGRENAGENS**

TRABALHO DE CONCLUSÃO DE CURSO

**CURITIBA** 2017

MARCO VINICIUS DE MELO

# **ESTUDO DA APLICABILIDADE DA FERRAMENTA DE CÁLCULO PARA PROJETO, ANÁLISE E OTIMIZAÇÃO DE ELEMENTOS DE MÁQUINAS KISSsoft™ PARA O DESENVOLVIMENTO DE TRANSMISSÕES POR ENGRENAGENS**

Trabalho de Conclusão de Curso de Graduação, apresentado à disciplina de Trabalho de Diplomação do Curso Superior de Tecnologia em Mecatrônica Industrial dos Departamento Acadêmicos de Eletrônica – DAELN e Mecânica – DAMEC da Universidade Tecnológica Federal do Paraná, como requisito parcial para obtenção do título de Tecnólogo.

Orientador: Prof. Walter Luís Mikos, Dr. Eng. Mec.

**CURITIBA** 2017

# **TERMO DE APROVAÇÃO**

## MARCO VINICIUS DE MELO

# **ESTUDO DA APLICABILIDADE DA FERRAMENTA DE CÁLCULO PARA PROJETO, ANÁLISE E OTIMIZAÇÃO DE ELEMENTOS DE MÁQUINAS KISSsoft™ PARA O DESENVOLVIMENTO DE TRANSMISSÕES POR ENGRENAGENS**

Este trabalho de conclusão de curso foi apresentado no dia 18 de outubro de 2017, como requisito parcial para obtenção do título de Tecnólogo em Mecatrônica Industrial, outorgado pela Universidade Tecnológica Federal do Paraná. O aluno foi arguido pela Banca Examinadora composta pelos professores abaixo assinados. Após deliberação, a Banca Examinadora considerou o trabalho aprovado.

> \_\_\_\_\_\_\_\_\_\_\_\_\_\_\_\_\_\_\_\_\_\_\_\_\_\_\_\_\_\_ Prof. Dr. Milton Luiz Polli Coordenador de Curso Departamento Acadêmico de Mecânica

Prof. Me. Sérgio Moribe Responsável pela Atividade de Trabalho de Conclusão de Curso Departamento Acadêmico de Eletrônica

\_\_\_\_\_\_\_\_\_\_\_\_\_\_\_\_\_\_\_\_\_\_\_\_\_\_\_\_\_\_

**BANCA EXAMINADORA**

\_\_\_\_\_\_\_\_\_\_\_\_\_\_\_\_\_\_\_\_\_\_\_\_\_\_\_\_\_ \_\_\_\_\_\_\_\_\_\_\_\_\_\_\_\_\_\_\_\_\_\_\_\_\_\_ Prof. Dr. Carlos Henrique da Silva Prof. Ubiradir Mendes Pinto UTFPR UTFPR

 $\frac{1}{2}$  , and the set of the set of the set of the set of the set of the set of the set of the set of the set of the set of the set of the set of the set of the set of the set of the set of the set of the set of the set Prof. Dr. Walter Luís Mikos Orientador – UTFPR

A Folha de Aprovacão assinada encontra-se na Coordenacão do Curso.

### **RESUMO**

MELO, Marco V. Estudo da Aplicabilidade da Ferramenta de Cálculo para Projeto, Análise e Otimização de Elementos de Máquinas KISSsoft™ para o desenvolvimento de transmissões por engrenagens. 2017. 58 f. Trabalho de Conclusão de Curso (Curso Superior de Tecnologia em Mecatrônica Industrial) – Departamentos Acadêmicos de Eletrônica e Mecânica, Universidade Tecnológica Federal do Paraná. Curitiba, 2017.

As ferramentas computacionais têm um importante papel na concepção de projetos mecânicos, são utilizadas para criar representações 3D, realizar cálculos complexos e acelerar o processo de otimização desses projetos. Entretanto, as ferramentas de cálculos padronizados de elementos de máquinas não estão totalmente difundidas entre os projetistas e estudantes por falta de familiaridade com esse tipo de recurso. Este estudo analisa o desenvolvimento de um sistema de transmissão por engrenagens por dois métodos, usando a literatura específica para o dimensionamento de cada elemento mecânico e utilizando o *software* para projeto de elementos de máquinas KISSsoft™. Faz uma comparação de todos os resultados obtidos por ambos os métodos, observando principalmente as maiores diferenças quanto a geometria e capacidade de carga dos elementos. O trabalho também apresenta percepções sobre a utilização da ferramenta KISSsoft™ e de seu suplemento KISSsys™, esse usado para gerenciamento de todas as informações do projeto, nos ambientes acadêmico e profissional. Pela forma como foi implementado o sistema de transmissão no *software* e com os resultados obtidos pôde-se perceber que o KISSsoft™ pode funcionar como suporte para o ensino, ampliador de conhecimento e tem aplicação imediata nas universidades e também por profissionais.

**Palavras-chave**: Elementos de máquina. KISSsoft™. Transmissão por engrenagens.

## **ABSTRACT**

MELO, Marco V. Study on the applicability of the calculation tool for design, analysis and optimization of machine elements KISSsoft™ on the development of gear transmissions. 2017. 58 f. Trabalho de Conclusão de Curso (Curso Superior de Tecnologia em Mecatrônica Industrial) – Departamentos Acadêmicos de Eletrônica e Mecânica, Universidade Tecnológica Federal do Paraná. Curitiba, 2017.

Computational tools have an important role on the conception of mechanical projects, they are utilized to create 3D representations, calculate complex equations and accelerate the optimization process of such projects. However, standardized calculation programs for machine elements are not yet in a widespread condition among professionals and students for lack of acquaintance with these tools. This study analyses the development of a gear transmission system by two methods, using the specific literature for the dimensioning of each machine element and using the machine elements calculation software KISSsoft™. It compares all the results obtained from both methods, noting mainly the biggest differences on geometry and load capacity of the elements. It also presents perceptions on the utilization of KISSsoft™ and its addon KISSsys™, this last one responsible for managing all of the project informations, on both academic and professional areas. By the implementation process of the transmission system on the software and the results obtained, it was possible to realize that KISSsoft™ can work as an education assistant, knowledge multiplier and can have an immediate employment on universities and by professionals.

**Keywords**: Machine elements. KISSsoft™. Gear transmissions.

# **LISTA DE FIGURAS**

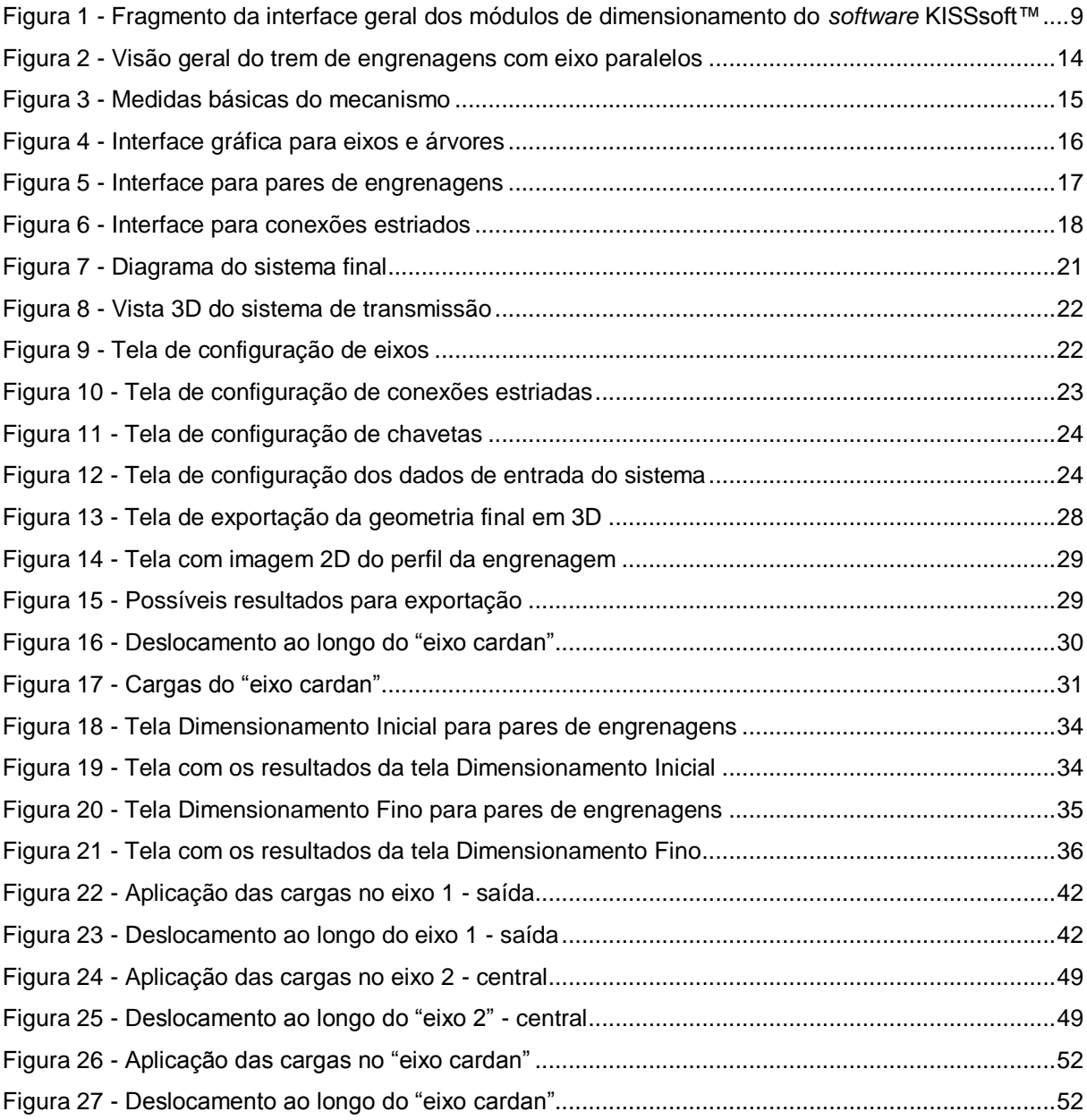

# **LISTA DE TABELAS**

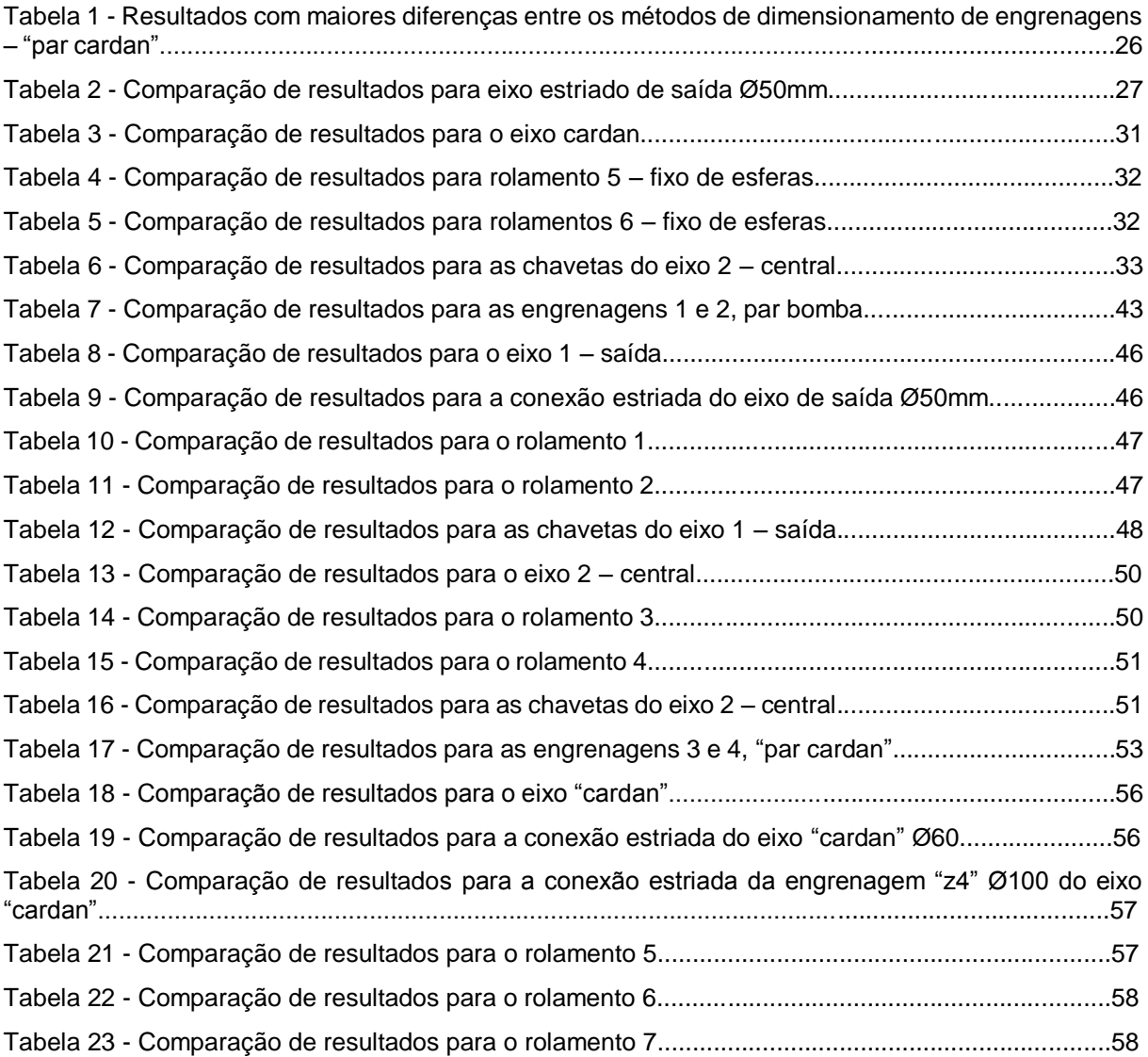

# **SUMÁRIO**

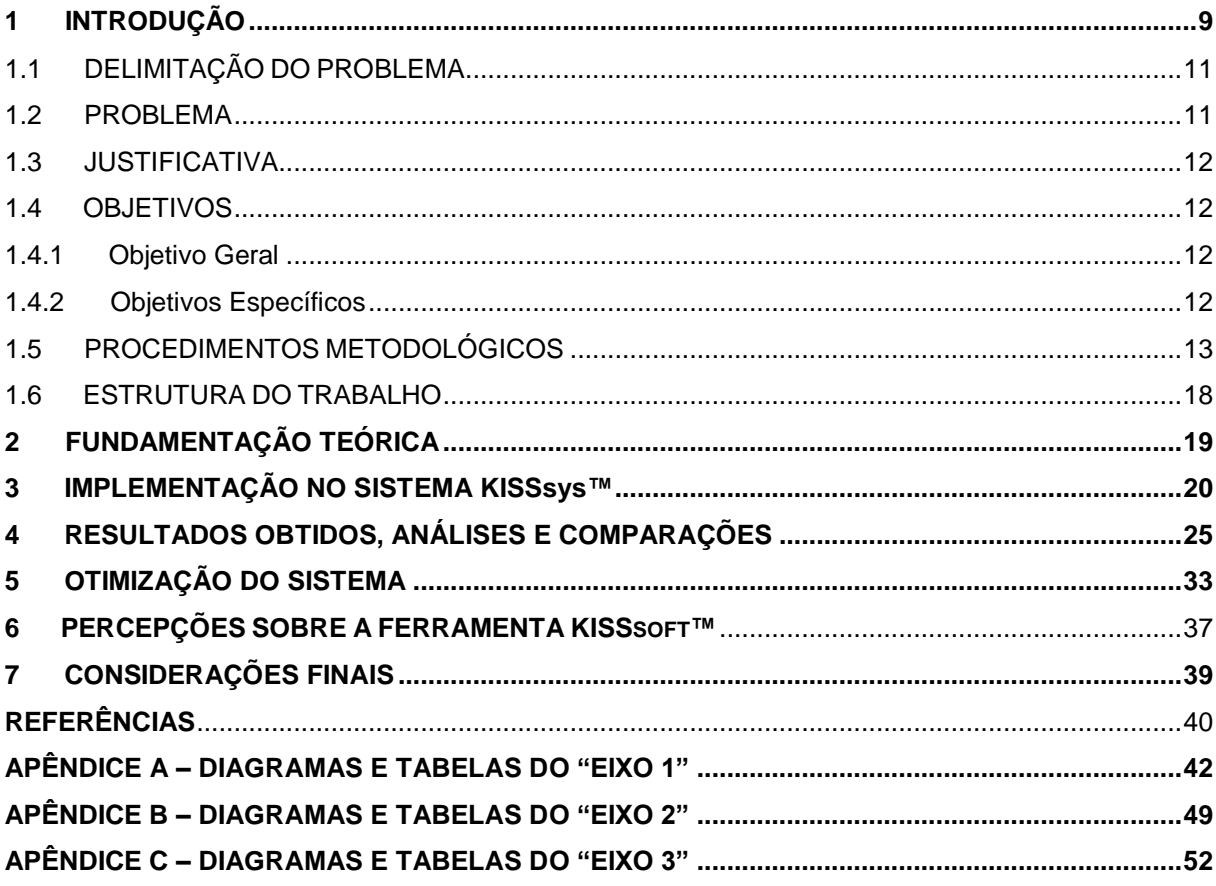

### <span id="page-8-1"></span>**1 INTRODUÇÃO**

No início de um projeto mecânico o projetista tem liberdade para criar conceitos de sistemas de transmissão conforme lhe pareça conveniente, mas as especificações finais dependem de inúmeras decisões, que não se limitam apenas aos resultados matemáticos, tais como aparência, limitações de peso e espaço, técnicas de fabricação e custo final de produção (HALL Jr., 1968). Além das ciências exatas existem outros recursos como a base de dados da *internet* e ferramentas computacionais de projeto que auxiliam o projetista a escolher a melhor alternativa (SHIGLEY; MISCHKE; BUDYNAS, 2005).

Os *softwares* de cálculo de elementos de máquinas são importantes aliados na concepção de projetos, as simulações e cálculos das inúmeras possíveis soluções de um problema de engenharia são executados rapidamente. O *software* de projeto KISSsoft™, objeto desse estudo, possui módulos de cálculo para diversos elementos, com especificações para normas como DIN, ISO, ANSI, entre outras. Na Figura 1 é mostrada a interface principal do *software*.

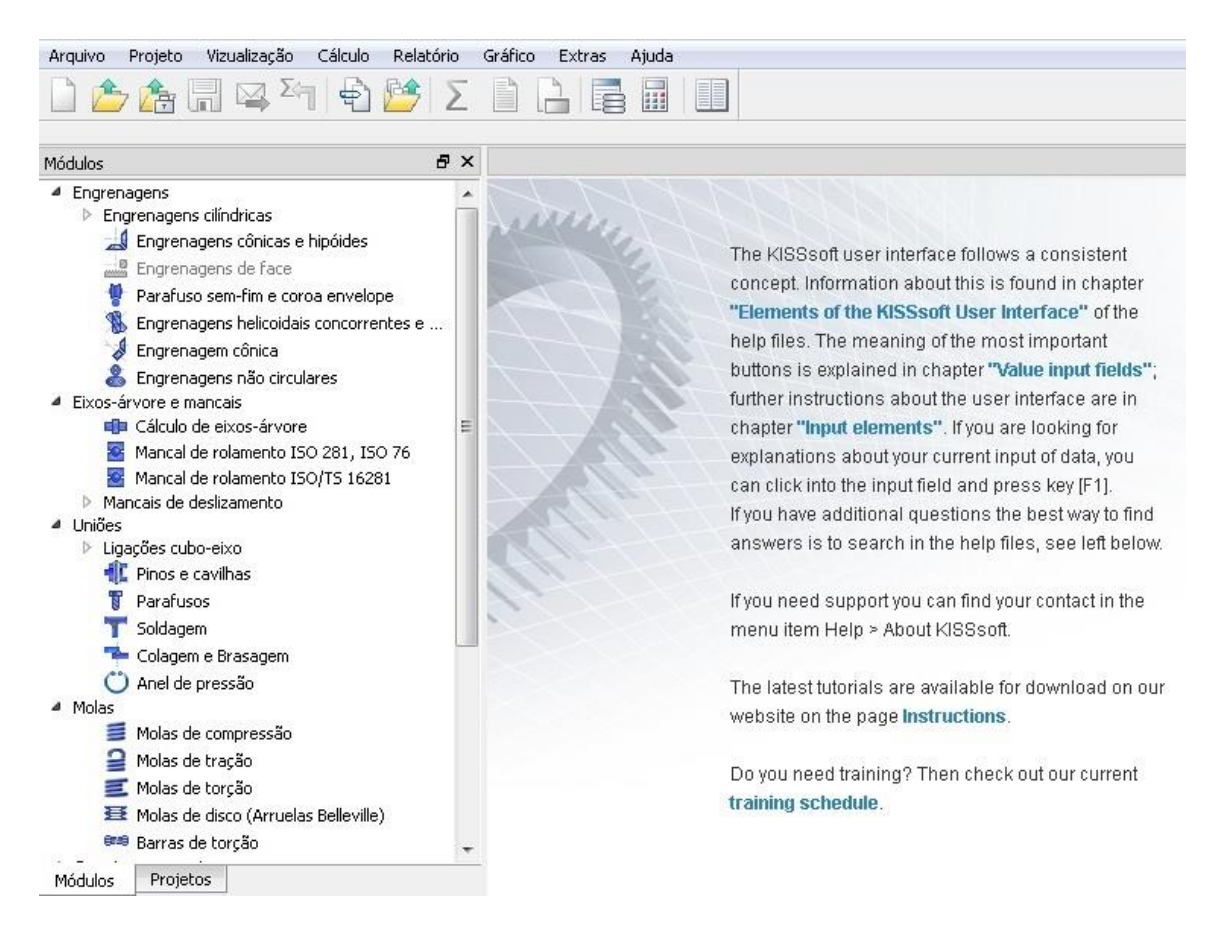

<span id="page-8-0"></span>Figura 1 - Fragmento da interface geral dos módulos de dimensionamento do *software* KISSsoft™ Fonte: Adaptado do *software* KISSsoft™.

Os cálculos computacionais de resistência de materiais eram realizados nos primórdios da aplicação da computação na engenharia por elementos finitos (EF), esse método foi usado para avaliar a rigidez das máquinas responsáveis na fabricação dos módulos do projeto Apollo, por exemplo. Anos depois foram criados métodos normatizados para o cálculo de elementos de máquinas e as empresas frequentemente exigiam a análise mecânica das peças considerando esses métodos, então os programas usados para esse fim deveriam relacionar os formulários e diagramas necessários para os cálculos e mostrar os resultados de forma lógica e organizada (BEERMANN, 2014).

Assim, na década de 80, surgiram os primeiros programas a usar o conceito de elementos de máquinas empregando normas técnicas. Nessa época os programas rodavam sobre o sistema operacional DOS e os dados de entrada dos cálculos eram digitados sequencialmente de forma que se algumas características precisassem ser modificadas ou acrescentadas o processo teria de ser repetido do começo. Os programas atuais usam caixas de diálogo para a entrada dos dados, que podem ser modificados a qualquer momento facilitando a otimização do produto (BEERMANN, 2014).

Ambos os métodos, EF ou cálculos normatizados, são capazes de solucionar problemas mecânicos, porém, os estudos com elementos finitos precisam ser analisados de forma gráfica, enquanto os cálculos normatizados fornecem resultados numéricos mais diretos e organizados (BEERMAN, 2014).

Com o suplemento KISSsys™, responsável pela elaboração de sistemas de transmissão completos, é possível criar o sistema desejado e então iniciar o processo de dimensionamento de todos os elementos relacionados simultaneamente, depois pode-se gerar relatórios e tabelas com os valores obtidos. Além disso, com o sistema já definido, as partes podem ser exportadas para várias extensões *CAD*. Todas essas funções transformaram os programas de cálculo em sistemas modernos de dimensionamento (BEERMANN, 2014).

Pensando em projeto de máquinas especificamente, pode-se categorizar mecanismos como a união de peças fixas e móveis que produzem movimentos bem definidos. Os conjuntos desses mecanismos formam as máquinas, que podem ter estruturas mecânicas mais simples ou complexas. No meio industrial as máquinas mais comumente utilizadas são as chamadas máquinas operatrizes, que se destinam a operações específicas, entre elas estão fresadoras, tornos, furadeiras, guindastes, entre outros (ALBUQUERQUE, 1980).

Uma das partes vitais de uma máquina são os mecanismos de transmissão, será considerado para esse trabalho o mecanismo de transmissão por engrenagens com eixos paralelos. De acordo com Erdman *et al.* (2001) os mecanismos de transmissão por engrenagens já eram usados pelos egípcios, gregos e chineses, nos anos anteriores ao início da era cristã, para transformar a força da água em movimento e torque. Atualmente, muitas aplicações de alto nível necessitam de transmissão entre eixos com torque e/ou velocidade angular constantes, máquinas ferramenta, computadores, robôs mecânicos, controles automáticos são alguns exemplos e por isso o projeto e análise de trens de engrenagens é essencial na concepção de um produto (BARTON, 1993).

## <span id="page-10-0"></span>**1.1 DELIMITAÇÃO DO PROBLEMA**

O uso de *softwares* de cálculo para projeto de elementos de máquinas ainda não está totalmente difundido entre os projetistas profissionais e estudantes de graduação nas disciplinas de elementos de máquinas. A disseminação desses programas envolve alguns desafios; no contexto industrial: a familiarização dos projetistas com *softwares* dedicados de cálculo de elementos de máquinas e o nível de conhecimento sobre métodos padronizados de cálculo incluídos na literatura específica e nas normas técnicas necessário para emprego eficaz dos recursos do *software*. Para os alunos das disciplinas de elementos de máquinas a complexidade e detalhamento dos projetos desenvolvidos nessa disciplina poderiam ser aumentados, diminuindo o tempo gasto com cálculos repetitivos e concentrando os estudos nas possíveis alternativas de projeto.

### <span id="page-10-1"></span>**1.2 PROBLEMA**

Quais as principais dificuldades nas ações dos projetistas e/ou alunos de disciplinas de elementos de máquinas no emprego dos métodos de cálculo implementados no *software* para projeto, análise e otimização de elementos de máquinas KISSsoft™?

### <span id="page-11-0"></span>**1.3 JUSTIFICATIVA**

Os procedimentos de cálculo puderam ser melhorados e refinados com o auxílio de métodos computacionais modernos, expandindo o conhecimento geral sobre projetos mecânicos. O KISSsoft™ pode auxiliar usuários que já atuam profissionalmente como projetistas mecânicos ou acadêmicos que pretendem adentrar nesse segmento da engenharia, dispondo de informações detalhadas sobre cada elemento mecânico, sugere valores para as variáveis e coeficientes necessários, e gera relatórios completos sobre o dimensionamento desejado.

O mecanismo a ser explorado nesse trabalho, trem de engrenagens com eixos paralelos, possui vários elementos mecânicos importantes que podem ser usados para a elaboração de outros projetos. A capacidade de associação de elementos de máquinas e mecanismos parece ser o maior proveito da ferramenta KISSsoft™ para engendrar esse e outros mecanismos ainda mais complexos.

#### <span id="page-11-1"></span>**1.4 OBJETIVOS**

#### <span id="page-11-2"></span>1.4.1 Objetivo Geral

Avaliar aplicabilidade da Ferramenta de Cálculo para Projeto, Análise e Otimização de Elementos de Máquinas – KISSsoft™ no desenvolvimento de mecanismos de transmissão por engrenagens.

### <span id="page-11-3"></span>1.4.2 Objetivos Específicos

- Estudar e comparar os métodos de cálculo sobre eixos-árvore, mancais de rolamento, engrenagens cilíndricas helicoidais, conexões estriadas e chavetas apresentados na literatura específica e o método computacional implementado com a ferramenta KISSsoft™.
- Realizar um estudo de caso sobre um sistema de transmissão (caixa de redução).
- Realizar uma pesquisa qualitativa para avaliar a percepção da ferramenta: estímulos, barreiras, pontos fortes e fracos.

#### <span id="page-12-0"></span>**1.5 PROCEDIMENTOS METODOLÓGICOS**

A pesquisa se inicia com o estudo de métodos padronizados de cálculo de elementos de máquinas, considerando as normas técnicas (DIN, ISO) que estão relacionadas com o mecanismo em questão. Os elementos mecânicos, juntamente com seus coeficientes, tabelas e diagramas contidos nas normas citadas anteriormente, serão analisados individualmente e depois será considerado o sistema de transmissão por inteiro para uma análise das reações do conjunto. A ordem da fundamentação teórica do trabalho seguirá o fluxo de um projeto real, considerando a aplicação do mecanismo.

Na sequência será estudado o sistema de dimensionamento KISSsoft™: a interface geral do *software*, os módulos de cálculo e também a ferramenta KISSsys™, responsável pela integração dos elementos mecânicos.

Para essa pesquisa será considerado um sistema de transmissão por engrenagens com eixos paralelos, então será realizado um estudo de caso para esse mecanismo comparando os resultados obtidos no sistema KISSsoft™ com os resultados adquiridos com a literatura especializada.

Neste contexto, a seguir uma representação prévia do mecanismo proposto usando a ferramenta KISSsys™, a árvore com a relação dos elementos mecânicos aparece na esquerda da Figura 2. Na direita um diagrama da conexão desses elementos e no centro uma representação em três dimensões dos eixos, rolamentos e engrenagens.

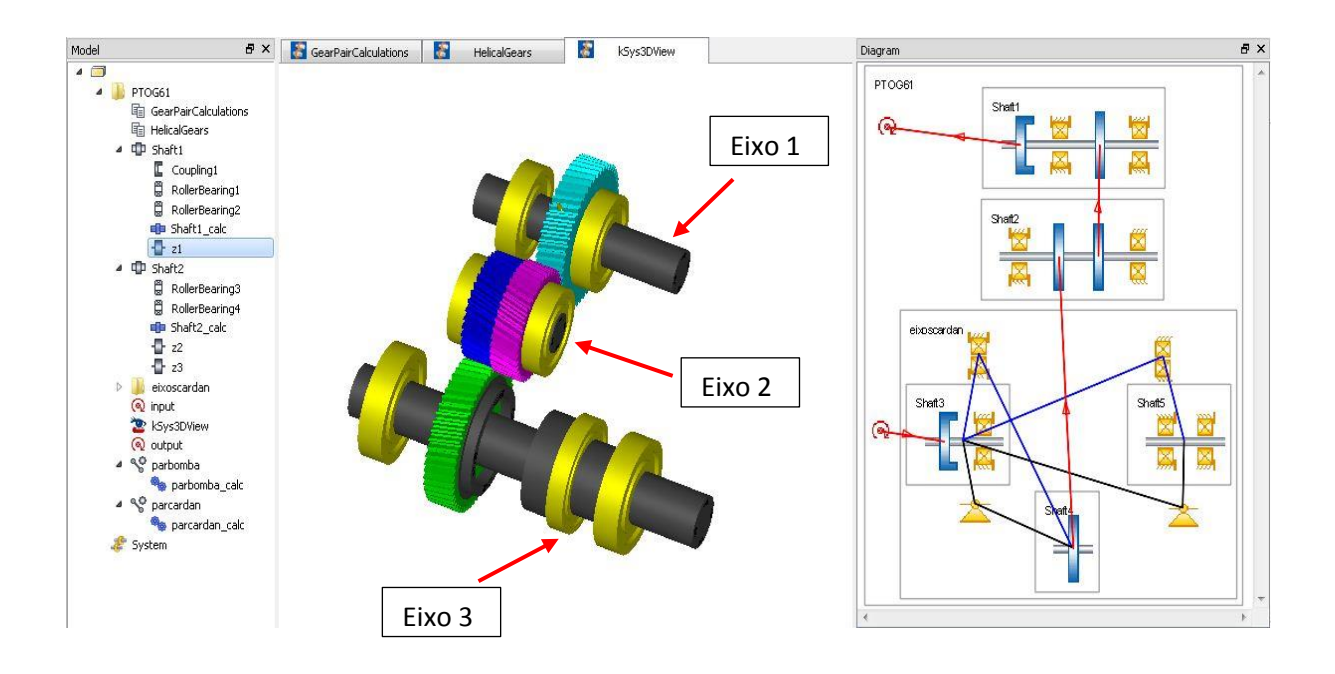

<span id="page-13-0"></span>Figura 2 - Visão geral do trem de engrenagens com eixo paralelos Fonte: Adaptado do *software* KISSsoft™.

No sistema em questão a velocidade de entrada é aumentada, consequentemente o torque no eixo de saída é diminuído. A transmissão é feita por três eixos paralelos com dois pares de engrenagens. O "eixo1" é composto de uma engrenagem cilíndrica helicoidal, uma chaveta, dois rolamentos e um acoplamento para a saída do torque e velocidade. O "eixo2" possui duas engrenagens, naturalmente helicoidais, para fazer a conexão entre os outros eixos e dois rolamentos. O "eixo3" é dividido em dois eixos posicionados axialmente e possui uma engrenagem cilíndrica helicoidal, uma chaveta, cinco rolamentos, uma conexão estriada para unir as partes e outra conexão estriada para a entrada do torque. As dimensões básicas do arranjo do mecanismo são mostradas na Figura 3. A carcaça do sistema de transmissão, entretanto não é dimensionada pela ferramenta KISSsoft™.

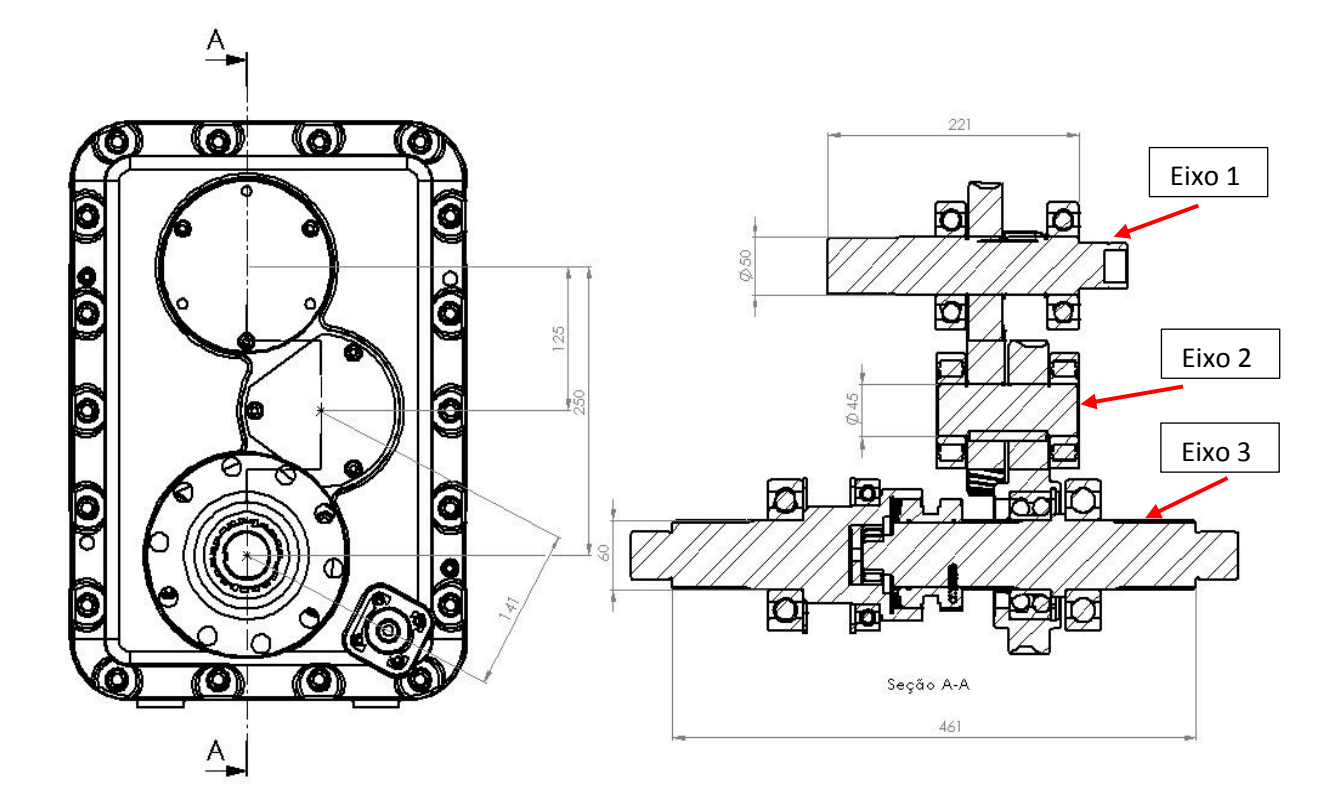

<span id="page-14-0"></span>Figura 3 - Medidas básicas do mecanismo Fonte: Autoria própria.

Alguns dos padrões adotados no mecanismo foram selecionados por aspectos sabidamente positivos ou por necessidades práticas. O uso de engrenagens cilíndricas helicoidais, por exemplo, reduz o ruído, o atrito e consequentemente o desgaste. Os rolamentos rígidos de esferas de carreira única são majoritariamente usados para apoio de cargas radiais, porém a geometria desse tipo de rolamento possibilita o suporte de uma parcela das cargas axiais. A configuração das engrenagens permitiu o uso de chavetas simples do tipo retangular.

Nos parágrafos seguintes os elementos de máquinas relacionados com o mecanismo serão abordados, e para cada um o KISSsoft™ possui módulos específicos de dimensionamento os quais são usados em segundo plano na ferramenta KISSsys™ para realizar os cálculos necessários. Esses módulos também podem ser usados para dimensionar os elementos separadamente.

Dois dos elementos mecânicos mais importantes relacionados a trens de engrenagens são os eixos e árvores, os eixos servem apenas para apoiar polias ou rodas rotativas e suportar cargas, não sujeitos a torção, as árvores por sua vez fazem a movimentação ou transmissão de torque, sendo solicitadas com torção e flexão (NIEMANN, 1971). Pela importância desses elementos, um estudo detalhado sobre os esforços e seus

efeitos sobre eles seria proveitoso (FAIRES, 1971). A Figura 4 mostra a interface gráfica para criação de eixos e árvores do KISSsoft™, cada seção do eixo é criada individualmente e em ordem sequencial da esquerda para a direita.

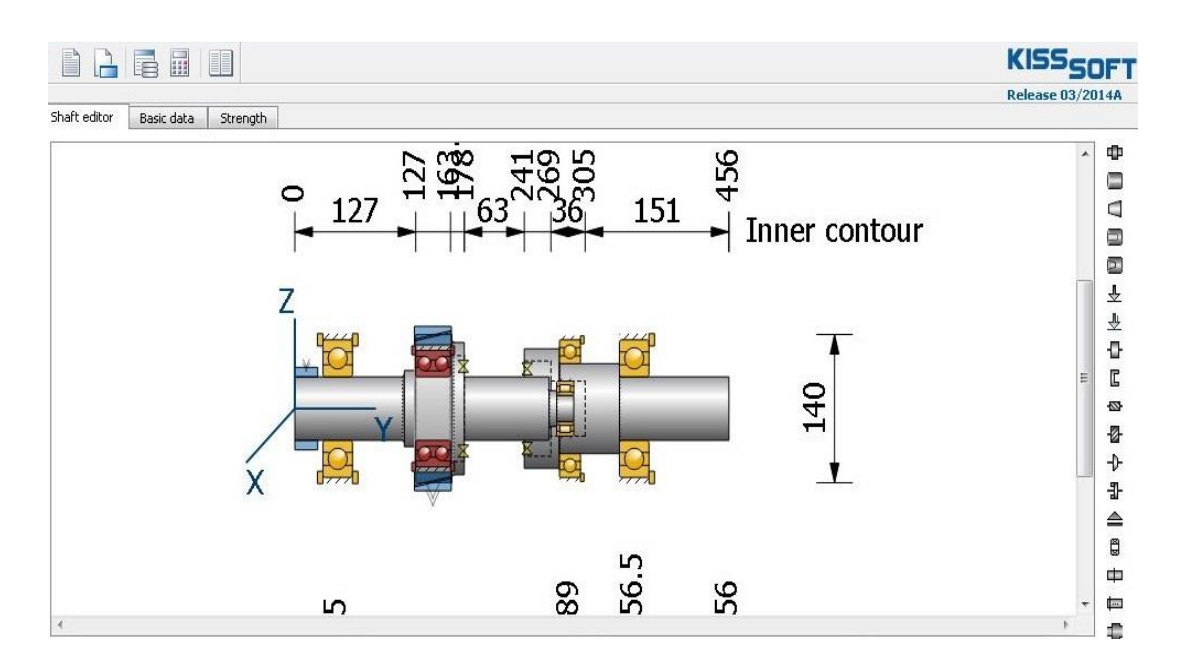

<span id="page-15-0"></span>Figura 4 - Interface gráfica para eixos e árvores Fonte: Adaptado do *software* KISSsoft™.

Os mancais anti-fricção ou mancais de rolamento comumente conhecidos simplesmente como rolamentos são tipos de mancais que possuem elementos girantes ou rolantes que suportam as cargas aplicadas. Nesse tipo de mancal o atrito estático é muito menor que nos mancais de deslizamento, podem suportar cargas combinadas axial e radial, e o funcionamento dos rolamentos é mais regular que os mancais de deslizamento (NORTON, 2013). Essas características associadas à enorme gama de modelos e dimensões ofertadas pelo mercado fazem dos rolamentos uma boa solução para os mancais usados em máquinas (SHIGLEY; MISCHKE; BUDYNAS, 2005).

Na maioria dos mecanismos e máquinas produzidas atualmente são utilizadas engrenagens para fazer a movimentação de dispositivos rotativos, transferência de torque ou ainda o controle preciso de algum sistema. A geometria e dimensões das engrenagens são bastante padronizadas, o que facilita a inserção dessas peças em caixas de redução ou transmissão com características específicas de velocidade, torque e relação de transmissão (NORTON, 2013). O módulo para dimensionamento de pares de engrenagens com as diversas opções de engrenamento, perfil dos dentes e cargas aplicadas é mostrado na Figura 5.

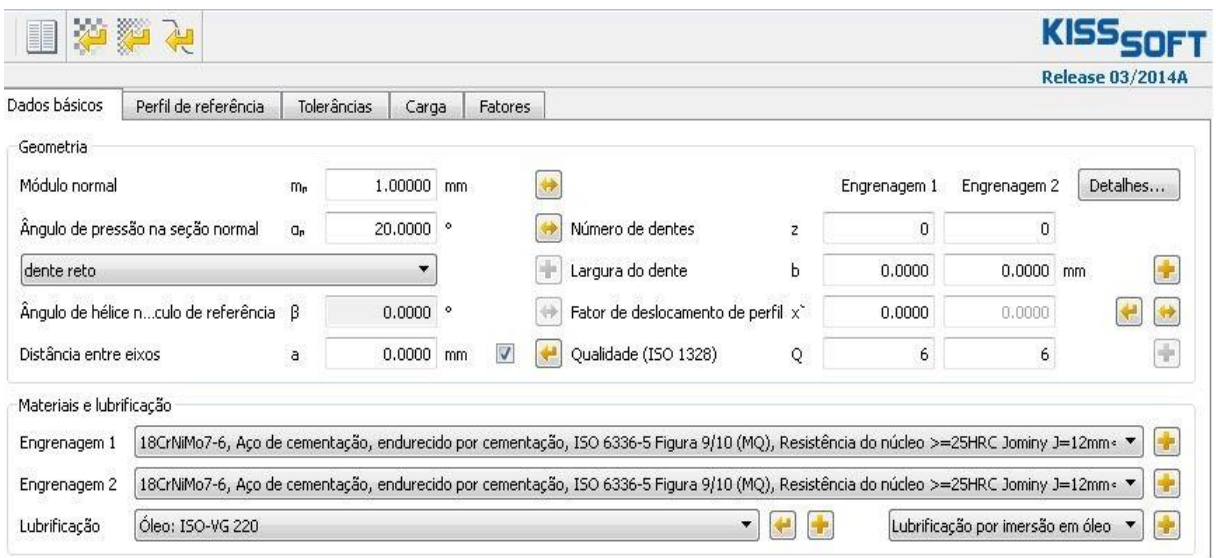

<span id="page-16-0"></span>Figura 5 - Interface para pares de engrenagens Fonte: Adaptado do *software* KISSsoft™.

Uma das formas mais usadas para acoplar as engrenagens e polias aos eixos é através de chavetas, que podem ter formas e tipos de fixação diferentes. A forma de montagem no conjunto de eixos e árvores e o carregamento aplicado a eles definem as chavetas adequadas para cada caso. As mais utilizadas, as quais serão abordadas nesse trabalho, são os tipos planas e quadradas, essas denominações se referem a seção transversal da peça (HALL Jr., 1968). Quando o torque a ser transmitido pelas chavetas é intermitente, reversível ou muito alto para elas suportarem pode-se usar eixos estriados. O eixo estriado ou a seção estriada do eixo é formada por várias chavetas, que juntas suportam carregamentos mais intensos (FAIRES, 1971). O perfil dos dentes das estrias pode ser evolvental ou reto, nos dentes de involuta a resistência na raiz é maior, pois os concentradores de tensão são minimizados. A fabricação dos eixos estriados evolventais é a mesma das engrenagens, logo o ferramental necessário é padronizado (NORTON, 2013). Na Figura 6 a norma DIN 5480 é usada como base para os cálculos de eixos estriados. Na aba "perfil de referência" os coeficientes de modificação do perfil evolvental podem ser modificados de acordo com necessidade do projeto ou os valores padrões são aplicados nos cálculos.

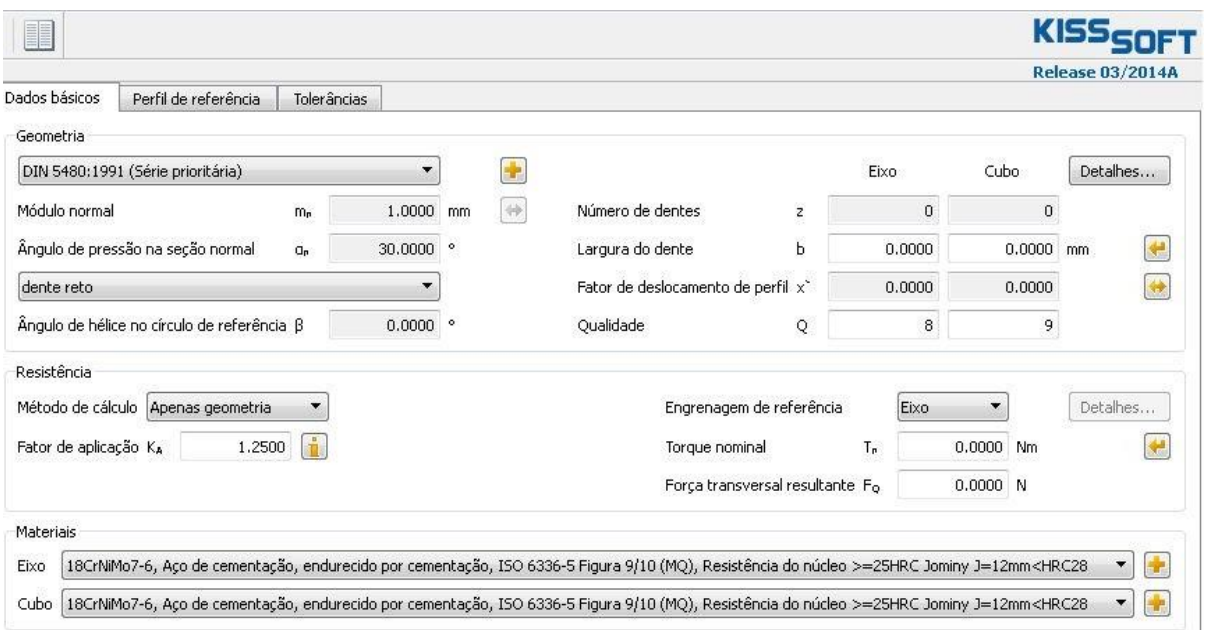

<span id="page-17-0"></span>Figura 6 - Interface para conexões estriados Fonte: Adaptado do *software* KISSsoft™.

### <span id="page-17-1"></span>**1.6 ESTRUTURA DO TRABALHO**

O capítulo 2, fundamentação teórica, expõe sucintamente quais foram as referências utilizadas para realizar o dimensionamento dos elementos mecânicos, engrenagens, eixosárvore, rolamentos, conexões estriadas e chavetas.

É mostrado no capítulo 3 a implementação no suplemento KISSsys™ do mesmo sistema de transmissão calculado usando os referenciais apresentados na fundamentação teórica.

Os principais resultados obtidos em ambos os métodos de dimensionamento são apresentados, comparados e analisados no capítulo 4.

No capítulo 5 é mostrada uma proposta de otimização para alguns elementos, mostrando também a diferença de resultados entre os dois métodos de dimensionamento.

A seção contendo: conclusão, percepções sobre a ferramenta KISSsoft™ e possíveis desdobramentos, capítulo 6, resume as principais ideias apresentados ao longo do trabalho.

Os apêndices encerram o trabalho comparando todos os resultados obtidos de todos os elementos mecânicos e também apresenta um modelo de questionário, em português e inglês, para avaliação do *software*.

## <span id="page-18-0"></span>**2 FUNDAMENTAÇÃO TEÓRICA**

Observando a aplicação e o arranjo físico do mecanismo pode-se dizer que os eixos estão em um estado de tensão multiaxial complexo. Norton (2013, p. 486) expõe o conteúdo sobre projeto de eixos com flexão variada e torção variada e apresenta uma equação de projeto que relaciona as tensões de Von Mises com o diagrama modificado de Goodman. A partir dessa equação pode-se determinar o diâmetro do eixo nos pontos de interesse.

Para o dimensionamento das engrenagens serão considerados dois critérios: tensão de contato (*Contact Stress*) e tensão de flexão (*Bending Stress*). As normas DIN 3990 partes 1,2 e 5 consideram a capacidade de carga em relação à pressão; a capacidade de carga em relação a flexão é apresentada pelas normas DIN 3990 partes 1,3 e 5.

A aplicação das fórmulas, tabelas e coeficientes provenientes das normas seguirá o método de dimensionamento de engrenagens apresentado por Mazzo (2013, p. 474), que se inicia com a definição das características básicas, funcionais e geométricas, do mecanismo, prossegue para a determinação dos esforços atuantes nas engrenagens e completa com o cálculo das tensões de contato e flexão.

A união das engrenagens nas árvores será feita por chavetas retangulares. Hall Jr. (1968, p. 230) descreve as reações nesse tipo de chaveta e apresenta algumas equações para seu dimensionamento baseando tanto na resistência à compressão quanto ao cisalhamento, considerando as forças atuantes na chaveta como tangentes à árvore.

Existem dimensões padronizadas para chavetas comerciais em diversas normas técnicas, uma delas é a DIN 6885 que recomenda valores baseados no diâmetro do eixo. Ainda assim, é necessário se certificar que a chaveta suporta o carregamento usando os dois métodos mencionados acima.

As conexões estriadas serão fundamentadas na norma DIN 5480 parte 1. Essa norma contém o formulário necessário para a definição do perfil dos dentes, do acabamento e qualidade, e também faz recomendações em relação aos módulos e tolerâncias preferenciais.

Todos os mancais usados nesse estudo de caso são mancais de rolamento. Com os valores das reações definidos para cada rolamento e o torque transmitido nos eixos, é possível determinar os mancais adequados para o mecanismo. Iniciando com o cálculo da "vida nominal" de projeto para os rolamentos (SHIGLEY *et al.*, 2005, p.540), esse valor é necessário

para definir a "capacidade de carga básica", usualmente denominada  $C_{10}$ , considerando também um fator de aplicação adequado (SHIGLEY *et al*, 2005, p 543).

Quando o rolamento está sob o efeito de cargas radiais apenas, a capacidade de catálogo é suficiente para o seu dimensionamento, mas se um carregamento combinado radial e axial estiver presente, precisa-se da capacidade de carga equivalente, a qual produz numericamente o mesmo dano do carregamento combinado. Para determinar esse valor é necessária a capacidade estática de carga ou apenas capacidade de carga, quando esse valor não é fornecido no catálogo ele pode ser encontrado associando o número de esferas, diâmetro das esferas e um coeficiente tabelado; para rolamentos de rolos cilíndricos: número de rolos, diâmetros dos rolos e coeficiente da mesma tabela (SHIGLEY *et al*, 2005, p. 546).

Para carregamentos combinados radial e axialmente existem algumas recomendações da American Bearing Manufacturers Association (ABMA) relacionando: a componente axial com a carga estática nominal e um valor de referência tabulado. Shigley *et al* (2005, p. 544) apresenta um método iterativo para encontrar essa carga equivalente. Então pode-se usar essa carga para determinar a vida do rolamento, esse resultado pode ser obtido comparando os valores nominais de capacidade de carga, velocidade nominal e vida nominal do catálogo com valores desejados (SHIGLEY *et al*, 2005, p.540).

A lubrificação dos rolamentos é extremamente importante, a principal função é criar uma fina camada de lubrificante entre os elementos girantes e as pistas, sem essa camada o atrito entre esses elementos seria muito alto podendo gerar riscos severos na direção de rolamento (Eschmann *et al*, 1985). Outras funções são dissipar e distribuir igualmente o calor, gerado no funcionamento, entre as partes do rolamento, e também proteger as superfícies do rolamento contra corrosão (SHIGLEY *et al*, 2005).

### <span id="page-19-0"></span>**3 IMPLEMENTAÇÃO NO SISTEMA KISSsys™**

A configuração final do sistema de transmissão foi levemente alterada, o eixo denominado "eixo cardan" foi diminuído e possui agora três rolamentos, uma engrenagem e o acoplamento de entrada do torque do sistema. Os outros dois eixos se mantiveram iguais. O diagrama funcional do sistema final está representado Figura 7.

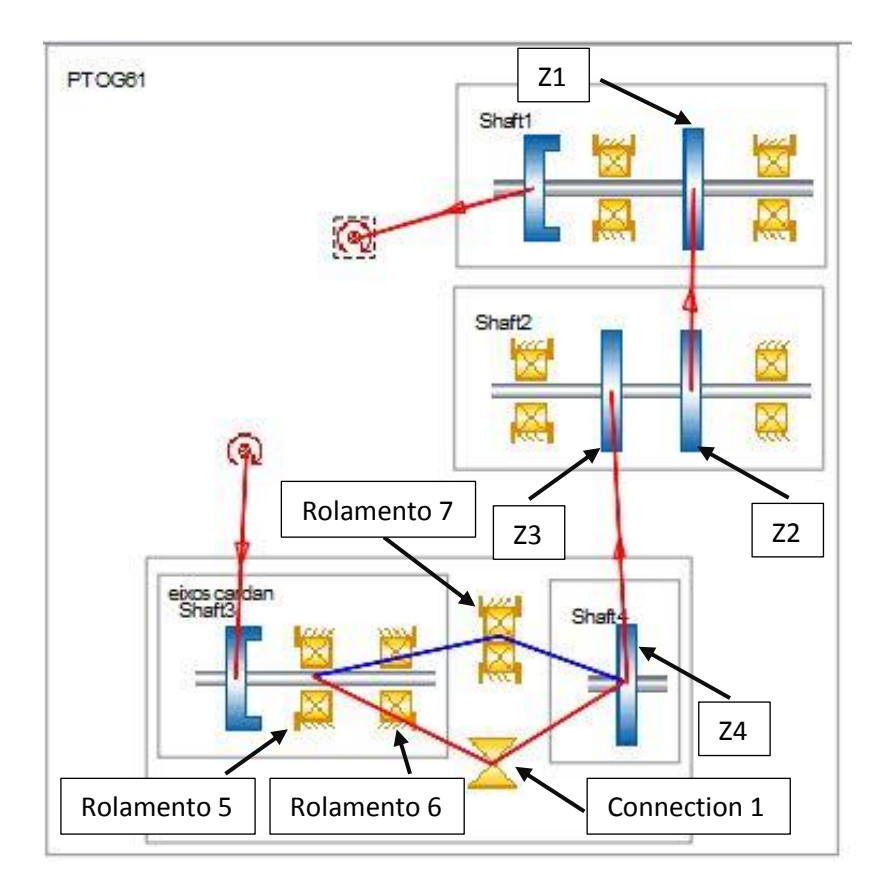

<span id="page-20-0"></span> Figura 7 - Diagrama do sistema final Fonte: Adaptado do *software* KISSsoft™.

Para comparar os resultados dos elementos envolvidos, todo o sistema foi modelado usando o KISSsys™ usando os mesmos valores e medidas que haviam sido usados para o dimensionamento pelo método tradicional. Em relação as etapas para criação do sistema no *software* algumas observações devem ser feitas, em "eixos cardan" (observar Figura 7) foi preciso criar dois eixos posicionados coaxialmente, um apenas para a engrenagem "z4" e outro para os elementos restantes. O *software* segrega entre eixos simples, quando é composto de apenas um elemento que forma o eixo e coaxiais, quando o eixo é composto por partes unidas por rolamentos ou acoplamentos. O rolamento 7 ("connectionRollerBearing1") foi usado para união das partes do "eixo cardan", os outros dois ("rolamento 5" e "rolamento 6") são os apoios desse eixo; e um acoplamento ("Connection1") para a transferência de torque entre os eixos ditos coaxiais, nesse acoplamento o deslocamento no eixo Y, ou longitudinal, foi deixado como "livre" para que a força axial fosse transmitida para todos os rolamentos. A Figura 8 mostra uma tela com a vista 3D do conjunto final e seus elementos.

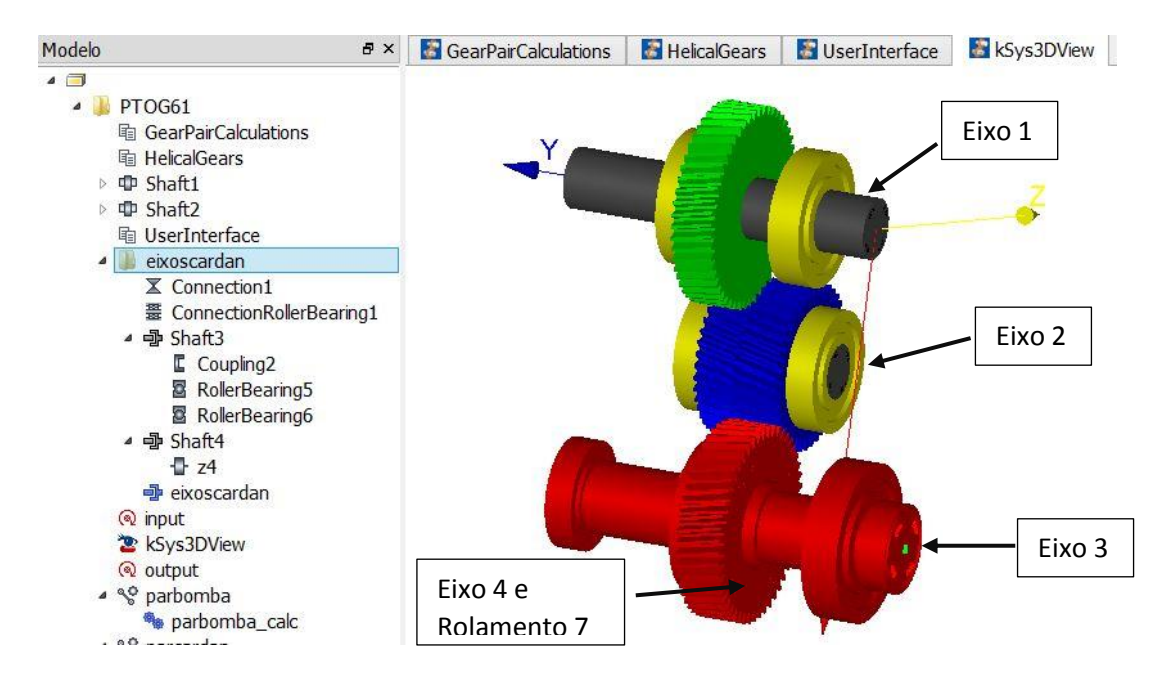

<span id="page-21-0"></span> Figura 8 - Vista 3D do sistema de transmissão Fonte: Adaptado do *software* KISSsoft™.

Nos eixos seguintes a inserção dos elementos no KISSsys™ foi praticamente a mesma, a geometria do eixo foi definida e depois acrescentados os outros elementos nas posições desejadas. O dimensionamento dos eixos e mancais de rolamento são calculados simultaneamente no *software*, nesse passo são definidos o material dos eixos, velocidade de rotação, seções de interesse e tipo dos rolamentos. A Figura 9 mostra a tela de configuração de eixos e seus elementos. Para esse eixo a velocidade de entrada era 2100 rpm, o torque de entrada no acoplamento, 542 Nm. O material havia sido definido como AISI 4340. Para os rolamentos foram usadas as mesmas medidas, modelos e marcas dos rolamentos selecionados pelo método tradicional.

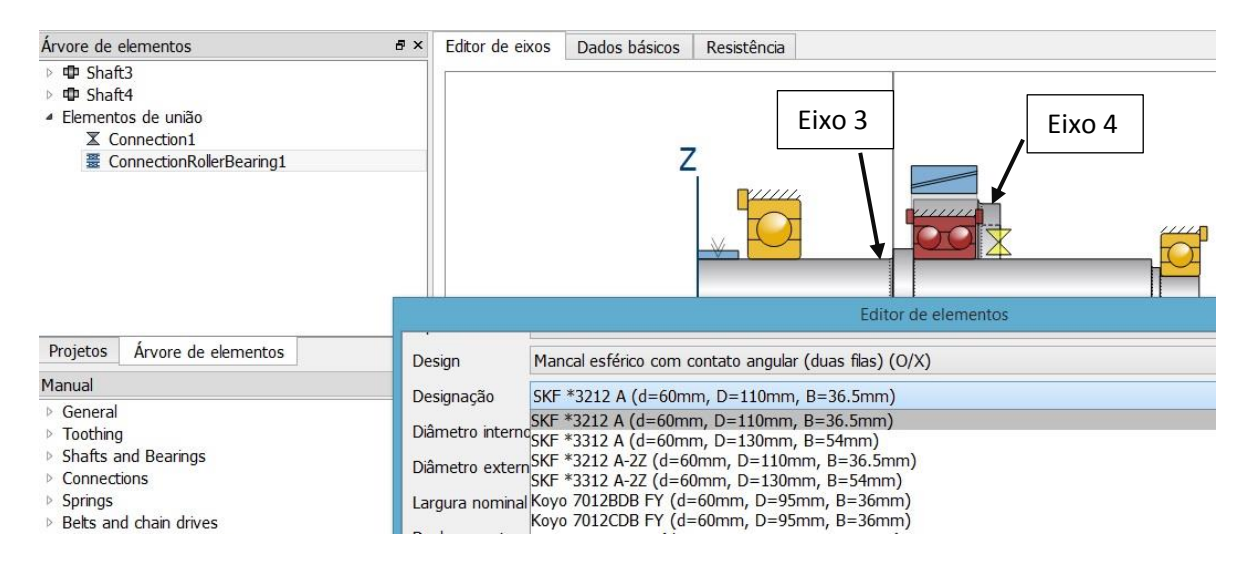

<span id="page-21-1"></span>Figura 9 - Tela de configuração de eixos Fonte: Adaptado do *software* KISSsoft™.

Para os acoplamentos de estrias evolventais o *software* propõe para cada norma (DIN, ANSI) todos os possíveis valores de diâmetros, módulos, números de dentes e perfis de referência. Para esse elemento, entretanto foram escolhidos os mesmos valores usados no dimensionamento tradicional, como mostra a Figura 10. O diâmetro nominal de 50mm era necessário por questões de espaço na carcaça; o número de dentes ficou definido em 24 porque o acoplamento no qual esse eixo seria conectado possuía a mesma quantidade de dentes; o valor de módulo compatível com esse diâmetro e quantidade de dentes de acordo com a norma é 2. Devido as características de funcionamento, impactos moderados, do motor de entrada e saída, o fator de aplicação ficou definido como 1,35. O material do eixo e do cubo haviam sido definidos como AISI 4340 (EN 34CrNiMo6) devido a conhecida compatibilidade desse material com tratamentos térmicos.

| Dados básicos                     | Perfil de referência                                                                            | <b>Tolerâncias</b> |                     |         |                         |                               |                               |                            |                  |                               |                                              |
|-----------------------------------|-------------------------------------------------------------------------------------------------|--------------------|---------------------|---------|-------------------------|-------------------------------|-------------------------------|----------------------------|------------------|-------------------------------|----------------------------------------------|
| Geometria                         |                                                                                                 |                    |                     |         |                         | $\overline{0}$                |                               | Definir perfil             |                  |                               | $\propto$                                    |
| DIN 5480:1991 (Série prioritária) |                                                                                                 |                    |                     |         | $d_{a1}$ [mm]           | $d_{a2}$ [mm]                 | $m_n$ [mm]                    | z                          | $x^*$            | $\wedge$                      |                                              |
| Módulo normal                     |                                                                                                 | m <sub>n</sub>     | 2.0000              | mm      | $\langle \cdot \rangle$ | 49,6000                       | 46,0000                       | 2.0000                     | 24               | $-0.0500$                     |                                              |
|                                   | Ângulo de pressão na seção normal                                                               | $\mathbf{a}_n$     | 30.0000             | $\circ$ |                         | 49.7500<br>51.4000            | 47,5000<br>46,0000            | 1.2500<br>3.0000           | 38<br>16         | 0.4500<br>0.1167              |                                              |
| dente reto                        |                                                                                                 |                    |                     |         | 51.6000<br>54,4000      | 48,0000<br>49,0000            | 2.0000<br>3.0000              | 24<br>17                   | 0.4500<br>0.1167 |                               |                                              |
|                                   | Ângulo de hélice no círculo de referência $\beta$                                               |                    | $0.0000$ $^{\circ}$ |         |                         | 54.6000<br>57.4000            | 51.0000<br>52,0000            | 2.0000<br>3.0000           | 26<br>18         | 0.2000<br>0.1167              |                                              |
| Resistência                       | Método de cálculo Niemann/Winter                                                                |                    |                     |         |                         | 57.6000<br>59,4000<br>59,6000 | 54,0000<br>54.0000<br>56.0000 | 2.0000<br>3.0000<br>2.0000 | 28<br>18<br>28   | $-0.0500$<br>0.4500<br>0.4500 |                                              |
| Fator de aplicação                | $K_A$                                                                                           | i<br>1.3500        |                     |         |                         | 61.4000<br>61,6000            | 57.0000<br>58,0000            | 3.0000<br>2.0000           | 19<br>30         | 0.2833<br>$-0.0500$           |                                              |
|                                   |                                                                                                 |                    |                     |         |                         | 64.4000                       | 59.0000                       | 3.0000                     | 20               | 0.2833<br>OK                  | Cancelar                                     |
| Materiais                         |                                                                                                 |                    |                     |         |                         |                               |                               |                            |                  |                               |                                              |
| Eixo                              | 34 CrNiMo 6 (2), Aco beneficiado, temperado à chama/por ind., ISO 6336-5 Figura 11/12 (MQ)      |                    |                     |         |                         |                               |                               |                            |                  |                               | $\frac{1}{\sqrt{2}}$<br>$\blacktriangledown$ |
|                                   | Cubo 34 CrNiMo 6 (2), Aco beneficiado, temperado à chama/por ind., ISO 6336-5 Figura 11/12 (MQ) |                    |                     |         |                         |                               |                               |                            |                  |                               | $\rightarrow$<br>$\blacktriangledown$        |

<span id="page-22-0"></span>Figura 10 - Tela de configuração de conexões estriadas Fonte: Adaptado do *software* KISSsoft™.

A entrada dos dados para o cálculo das chavetas no *software* foi feita também de acordo com valores pré-existentes. De acordo com a norma utilizada, DIN 6885, a largura e altura da chaveta correspondente com o diâmetro, 50, seria 14mm e 9mm, respectivamente. O comprimento da chaveta já havia sido dimensionado pelo método tradicional como 64mm. O fator de aplicação de 1,35 é referente as características de funcionamento dos motores de entrada e saída. A Figura 11 mostra as caixas para a entrada de valores e as opções habilitadas pelo *software*.

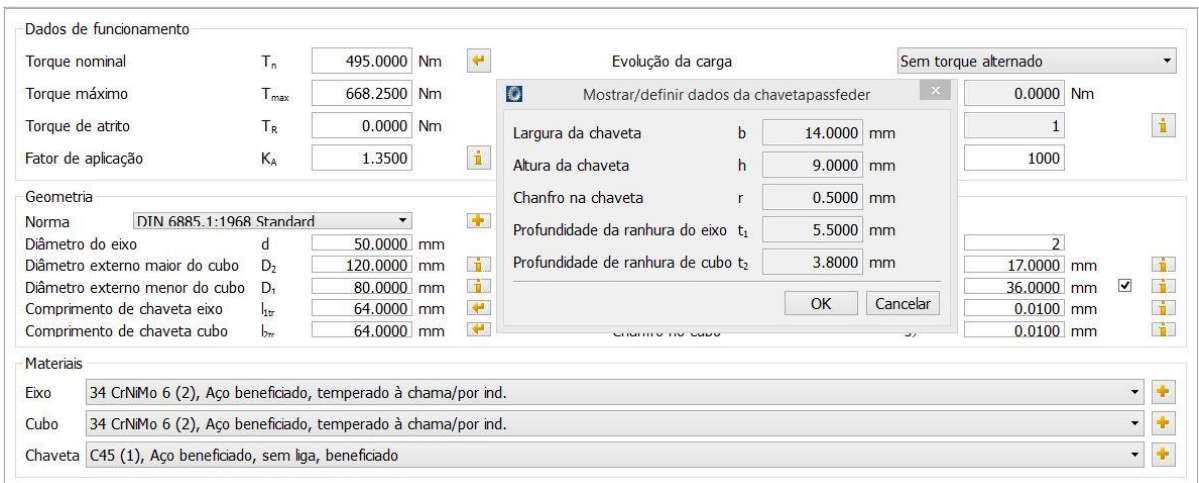

<span id="page-23-0"></span>Figura 11 - Tela de configuração de chavetas Fonte: Adaptado do *software* KISSsoft™.

Na etapa de configuração dos acoplamentos de entrada e saída do sistema, Figura 12, são definidos a velocidade de entrada e torque. O torque de entrada era 542 Nm e a velocidade era 2100 rpm. Com a cinemática definida, as reações e vidas úteis de todos os elementos puderam ser calculados automaticamente no KISSsoft™.

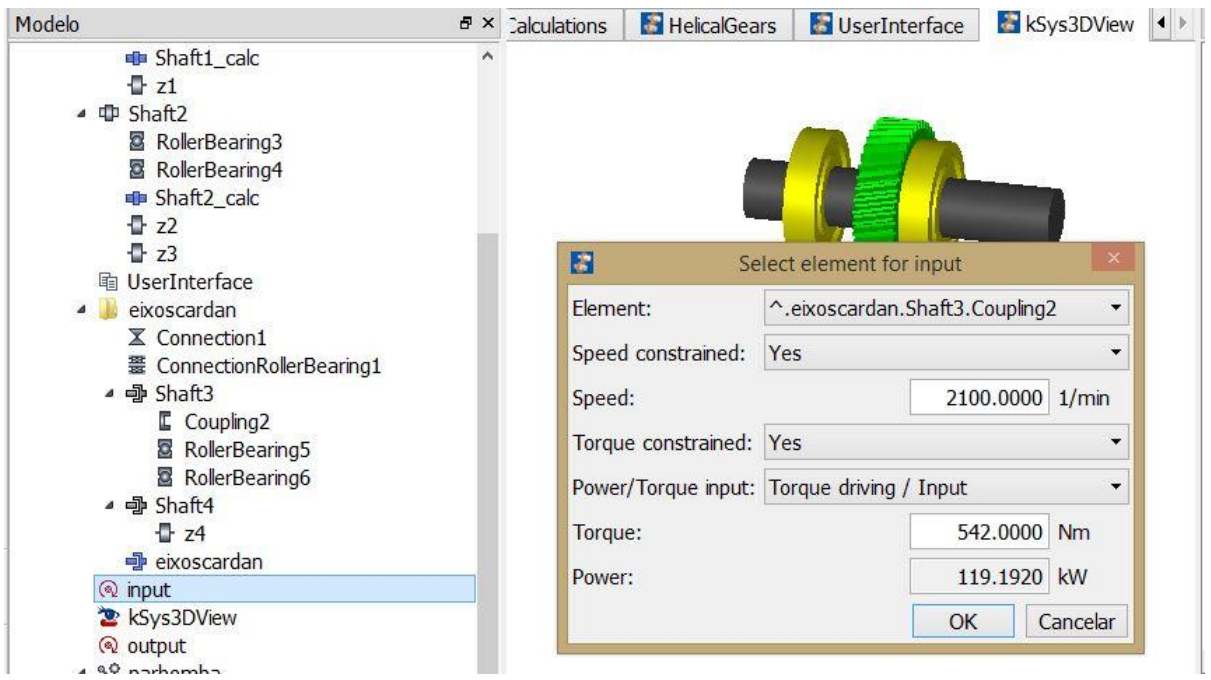

<span id="page-23-1"></span>Figura 12 - Tela de configuração dos dados de entrada do sistema Fonte: Adaptado do *software* KISSsoft™.

#### <span id="page-24-0"></span>**4 RESULTADOS OBTIDOS, ANÁLISES E COMPARAÇÕES**

As planilhas com todos os resultados de cada elemento se encontram nos apêndices A, B e C, a seguir apenas os resultados mais importantes e/ou com as maiores diferenças de valores serão mostrados neste capítulo.

O sistema de transmissão completo tinha as seguintes condições iniciais: o motor de entrada era à combustão (caminhão) de 162 cv de potência fornecendo 542 Nm de torque à 2100 rpm, acoplado à caixa de transferência pelo eixo *cardan.* O eixo de saída da caixa de transferência é acoplado a uma bomba hidráulica, na qual a rotação ideal de funcionamento é 2500rpm e o torque de saída ficou definido como 460 Nm para garantir que o torque máximo suportado pela bomba não fosse ultrapassado. A escolha por um conjunto com 4 engrenagens divididas em três eixos foi feita por questões de espaço. Para as engrenagens as dimensões tinham algumas limitações devido à disposição dos eixos e ao tamanho da carcaça, a engrenagem de entrada podia ter no máximo 170mm de diâmetro e no máximo 40mm de largura; deveriam ser helicoidais para diminuir a rumorosidade. A relação de transmissão total para atender a todas as características é de 1,1. Além dessas características a vida útil requerida era de 20.000 horas.

Para a realização do dimensionamento pelo método apresentado na literatura foi usado para o *software* Excel para gerenciar todas as equações e resultados relativos a cada elemento mecânico, dessa forma se tinha o controle das informações do projeto. Para as engrenagens, especificamente, foi necessário além das equações apresentadas na literatura a utilização de dois métodos numéricos, método da bissecção e de Newton-Raphson, o primeiro para determinar o diâmetro útil de cabeça das engrenagens e o segundo para determinar ângulo de pressão axial (usado para determinar o diâmetro de cabeça final).

Os resultados finais alcançados com a metodologia tradicional de dimensionamento de engrenagens foram obtidos seguindo o método apresentado por Mazzo, das páginas 474 à 650. Para as engrenagens 3 e 4 ("par cardan") os dados de entrada para o perfil dos dentes foram os mesmos usados no método tradicional, por exemplo o módulo normal igual a 3, o número de dentes era 43 e 50 para as engrenagens 3 e 4, respectivamente, além de todas as informações sobre torque, velocidade de rotação e potência . Os resultados mostrados na Tabela 1 mostram que o *software* foi mais conservativos em geral, por exemplo a potência máxima admissível pelo critério de flexão (PFP) ficou 9% menor quando calculado pelo *software*, por esse motivo o coeficiente de segurança à flexão (SF) ficou sensivelmente maior quando calculado pelo KISSsoft™. Os resultados das características geométricas ficaram em sua maioria próximos, mas um fator importante ficou 11% menor pelo *software*, o grau de

recobrimento total (ετ). Outras diferenças consideráveis foram vistas na espessura circular normal, 15%, e na folga no pé do dente, 21%. Nem um método está necessariamente errado, porém a diferença é significativa. Três fatores de influência estão mostrados abaixo, carga de face (KHβ), correção de tensão (YS) e forma do flanco (ZH), esses valores não tem uma influência imediata na capacidade de carga das engrenagens, mas a diferença entre os resultados também é considerável, 12%, 16% e 89% respectivamente. Naturalmente qualquer um dos valores considerados na planilha não têm isoladamente uma influência impactante nas capacidades de torque e potência admissíveis.

O KISSsoft™ faz uma abordagem bastante abrangente sobre lubrificação, calculando as possíveis mudanças dimensionais das engrenagens provocadas pela variação de temperatura, a temperatura de gripagem (*scuffing*), e capacidade de carga para micropites (*micropitting*), características essas que não foram realizadas pelo método tradicional

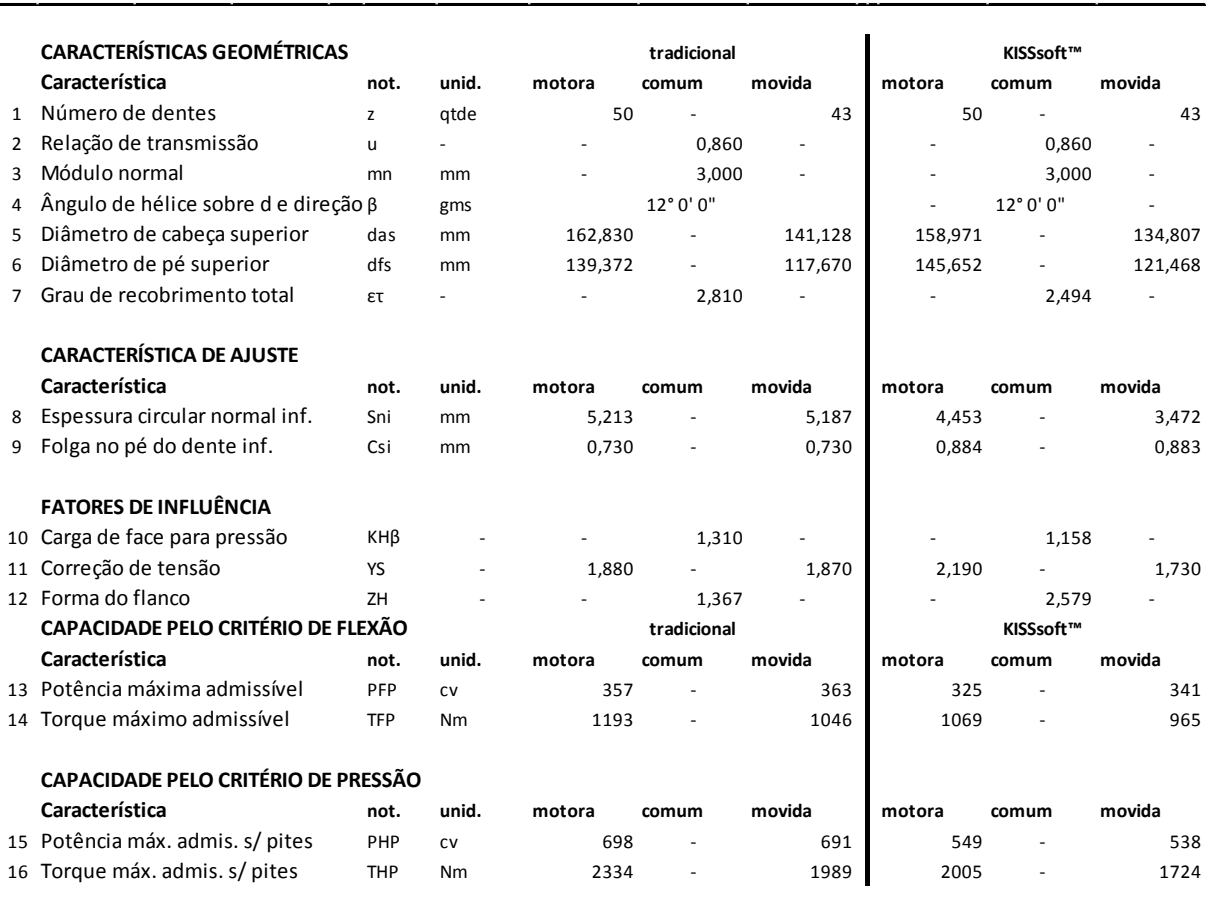

Tabela 1 – Resultados com maiores diferenças entre os métodos de dimensionamento de engrenagens – valores para as engrenagens do "par cardan"

Fonte: Autoria própria.

Para os acoplamentos com estrias evolventais foi usada a norma DIN 5480 partes 1 à 14 para a definição da geometria e as equações propostas por Niemann (1971, p. 69) para os cálculos de resistência. A comparação dos resultados mais relevantes da conexão estriada de 50mm (conexão do eixo de saída) de ambas as metodologias de dimensionamento será mostrada na Tabela 2; para as outras duas conexões estriadas de 60 e 100mm de diâmetro, as diferenças nos resultados foram proporcionalmente iguais. Para todas as conexões estriadas foram usados os mesmos dados de entrada, no exemplo da Tabela 2, o número de dentes, o módulo normal, o ângulo de pressão são os mesmos, além das variáveis externas como potência e torque. A pequena diferença nos diâmetros de pé se deu por conta de uma sugestão de ordem prática mostrada na cláusula 7.1 da norma, a qual o *software* não considera a princípio. Quanto ao torque admissível, os dois métodos ficaram bastante parecidos, o resultado do KISSsoft™ foi levemente mais conservativo.

Diferentemente do método tradicional o *software* traz o cálculo de resistência das estrias juntamente com a definição da geometria, ao passo que no método tradicional foram necessárias duas fontes diferentes, norma DIN 5480 para a definição da geometria e a literatura apresentada por Niemann (1971, p. 69) para os cálculos de resistência.

| CUBO DIN 5480 - N50 x 2 x 24 x 10H                |                 |           | EIXO DIN 5480 - W50 x 2 x 24 x 9f |           |                                                 |                 |                        |        |  |
|---------------------------------------------------|-----------------|-----------|-----------------------------------|-----------|-------------------------------------------------|-----------------|------------------------|--------|--|
| Característica                                    | not.            | unid.     | cubo                              |           |                                                 |                 | eixo                   |        |  |
|                                                   |                 |           | tradicional KISSs of t            |           |                                                 |                 | tradicional KISSs of t |        |  |
| 1 Número de dentes                                | z               | qtde      | 24                                | 24        |                                                 |                 | 24                     | 24     |  |
| 2 Módulo                                          | m               | mm        | 2,0                               | 2         |                                                 |                 | 2,0                    | 2      |  |
| 3 Ângulo de pressão<br>α                          |                 | ۰         | 30° 0' 0"                         | 0° 0' 0'' |                                                 |                 | 30° 0' 0"              |        |  |
| Diâmetro de formação<br>$\overline{4}$<br>de pé   | dFf2            | mm        | 49,670 mín.                       | 49,470    | Diâmetro de formação<br>de pé                   | dFf1            | 45,930 máx.            | 45,820 |  |
| 5 Diâmetro de cabeça                              | da2             | mm        | 46,000 H11                        | 46,000    | Diâmetro de pé                                  | df1             | 45,200 -0,28           | 45,400 |  |
| 6 folga normal efetiva máx in                     |                 |           | 0,068                             | 0,073     | folga normal efetiva máx in                     |                 | 0,068                  | 0,073  |  |
| 7 Diâmetro da esfeça de<br>medicão                | DM <sub>2</sub> | mm        | 3,500                             | 3,500     | Diâmetro da esfeça de<br>medicão                | DM <sub>1</sub> | 3,750                  | 3,750  |  |
| 8 Distância entre esferas<br>de medição máx. real | M2max mm        |           | 42,820                            | 42,819    | Distância entre esferas<br>de medição máx. real | M1max           | 53,475                 | 53,441 |  |
| 9 Torque máx. de                                  | Tmax            | <b>Nm</b> | 17583,8                           | 17570,0   |                                                 |                 |                        |        |  |

Tabela 2 – Comparação de resultados para eixo estriado de saída Ø50mm

Fonte: Autoria própria.

Depois de analisados os resultados e realizados ajustes nas engrenagens e nas conexões estriadas evolventais, é possível exportar a geometria dos dentes em modelo 3D, mostrada na Figuras 13, e em modelo 2D, Figura 14. As engrenagens mostradas nessas figuras são correspondentes as engrenagens 3 e 4. A Figura 15 mostra outras opções de exportação como diagrama de perfil das engrenagens e diagramas dos flancos para as extensões mais comuns de programas CAD, essa capacidade é um dos benefícios do *software*.

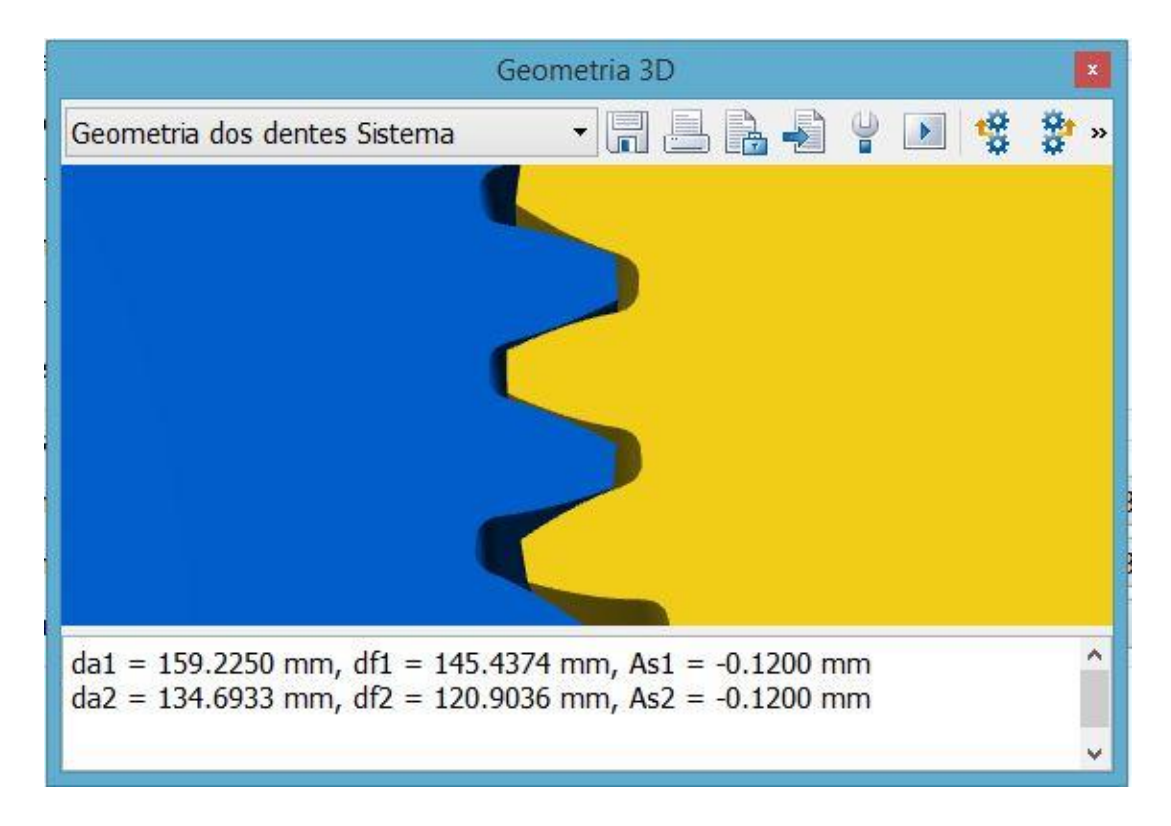

<span id="page-27-0"></span> Figura 13 - Tela de exportação da geometria final em 3D Fonte: Adaptado do *software* KISSsoft™.

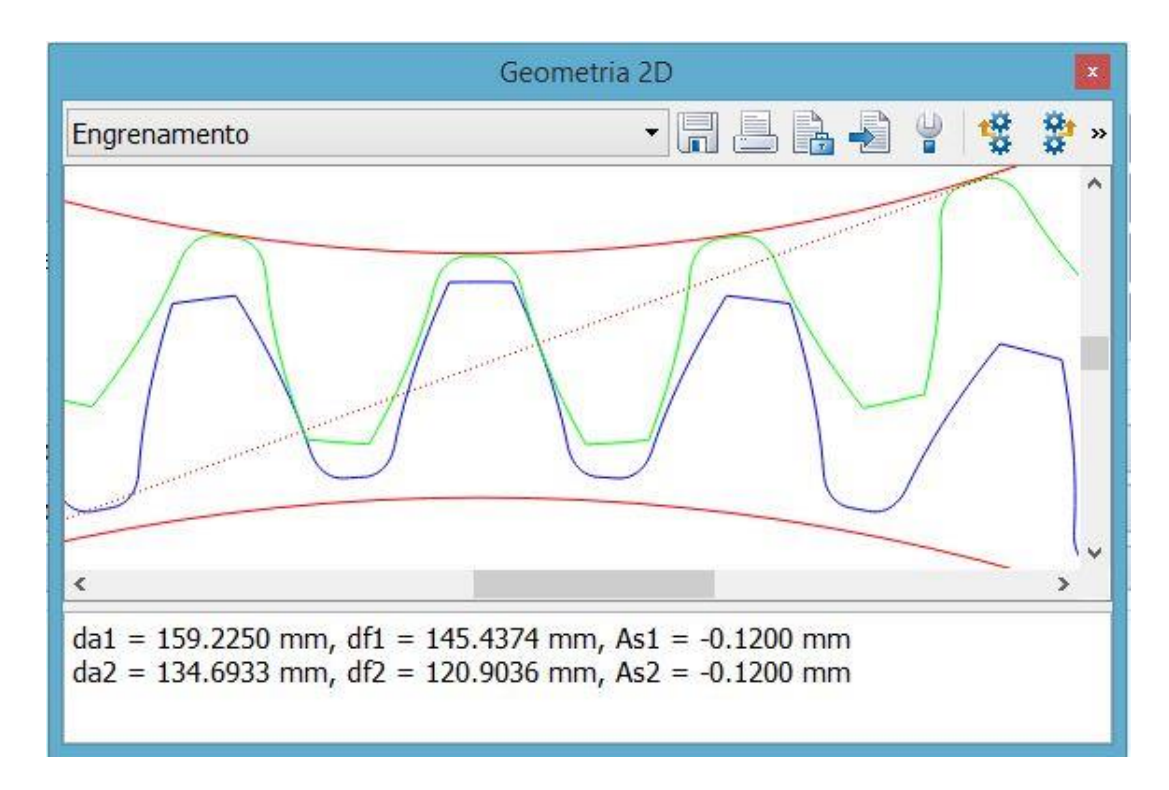

<span id="page-28-0"></span> Figura 14 - Tela com imagem 2D do perfil da engrenagem Fonte: Adaptado do *software* KISSsoft™.

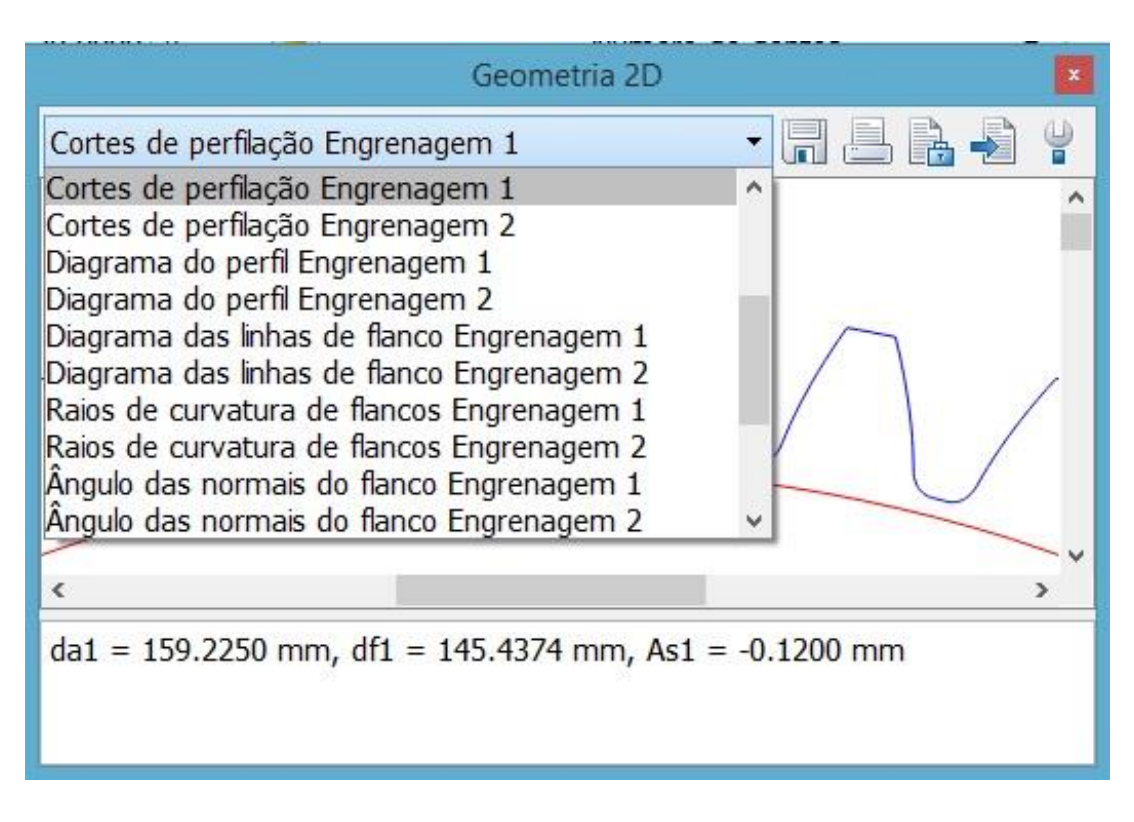

<span id="page-28-1"></span>Figura 15 - Possíveis resultados para exportação Fonte: Adaptado do *software* KISSsoft™.

De acordo com a equação derivada do método ASME apresentada por Norton, os pontos críticos dos eixos foram avaliados considerando os fatores de concentração adequados para cada região dos eixos. Na tabela 3 estão relacionados os principais resultados inerentes ao eixo "cardan" provenientes dos dois métodos. Nesse eixo a região considerada crítica está mostrada na Figura 16 e possui 60mm de diâmetro, o material utilizado nos dois métodos de dimensionamento foi o AISI 4340. Os resultados das reações de apoio nos rolamentos foram de 6%, 2% e 5% para os rolamentos 7, 5 e 6, respectivamente. O resultado da tensão de cisalhamento ficou 3% menor quando calculado pelo *software*. O ângulo de torção pelo método tradicional foi 18% maior.

Para dimensionamento de eixos o KISSsoft™ gera alguns gráficos bastante úteis, por exemplo gráficos de deslocamento (Figura 16), de utilização percentual (segurança contra fadiga), cargas presentes no eixo (Figura 17) e frequências naturais.

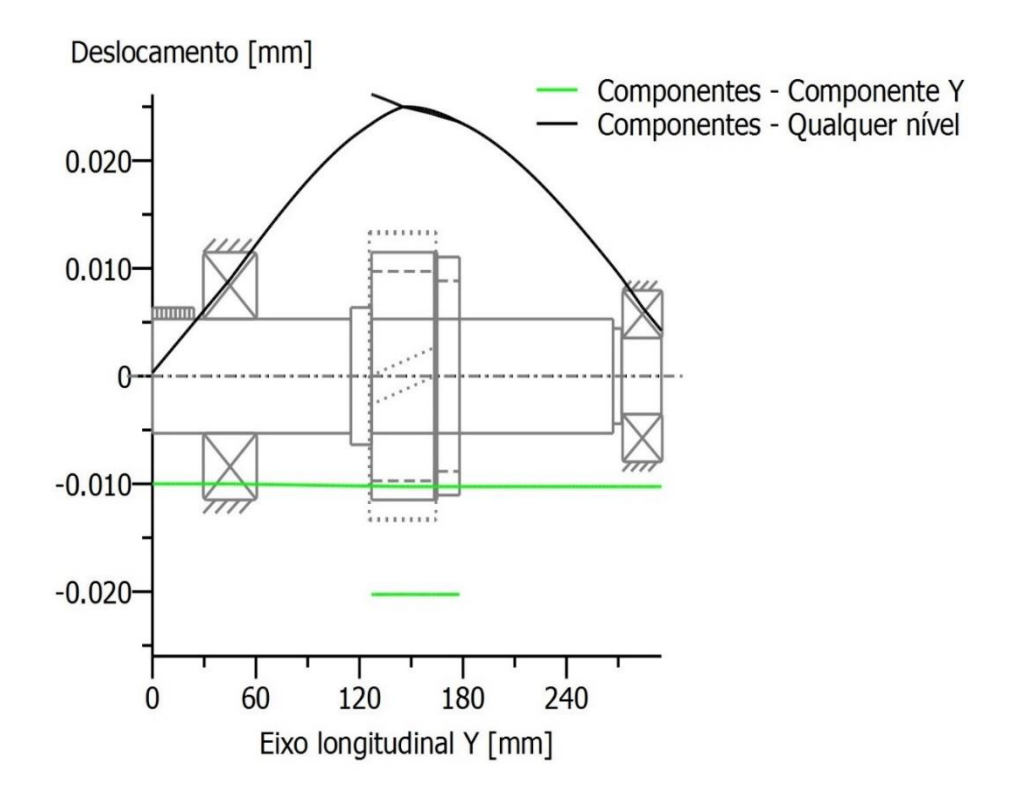

<span id="page-29-0"></span> Figura 16 - Deslocamento ao longo do "eixo cardan" Fonte: Adaptado do *software* KISSsoft™.

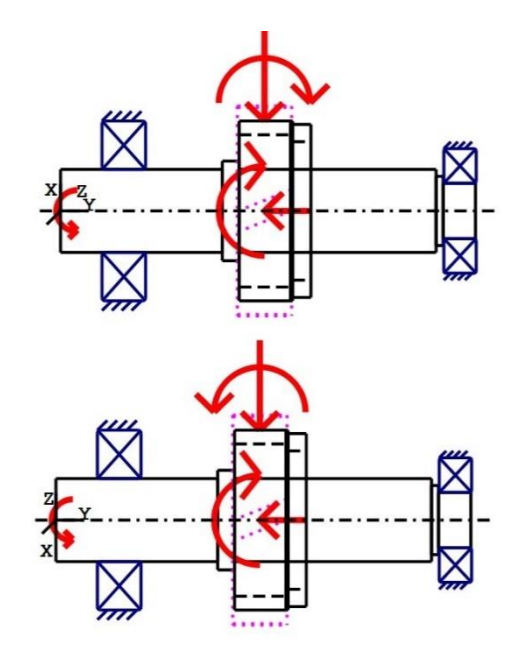

<span id="page-30-0"></span> Figura 17 - Cargas do "eixo cardan" Fonte: Adaptado do *software* KISSsoft™.

## Tabela 3 – Comparação de resultados para o eixo cardan

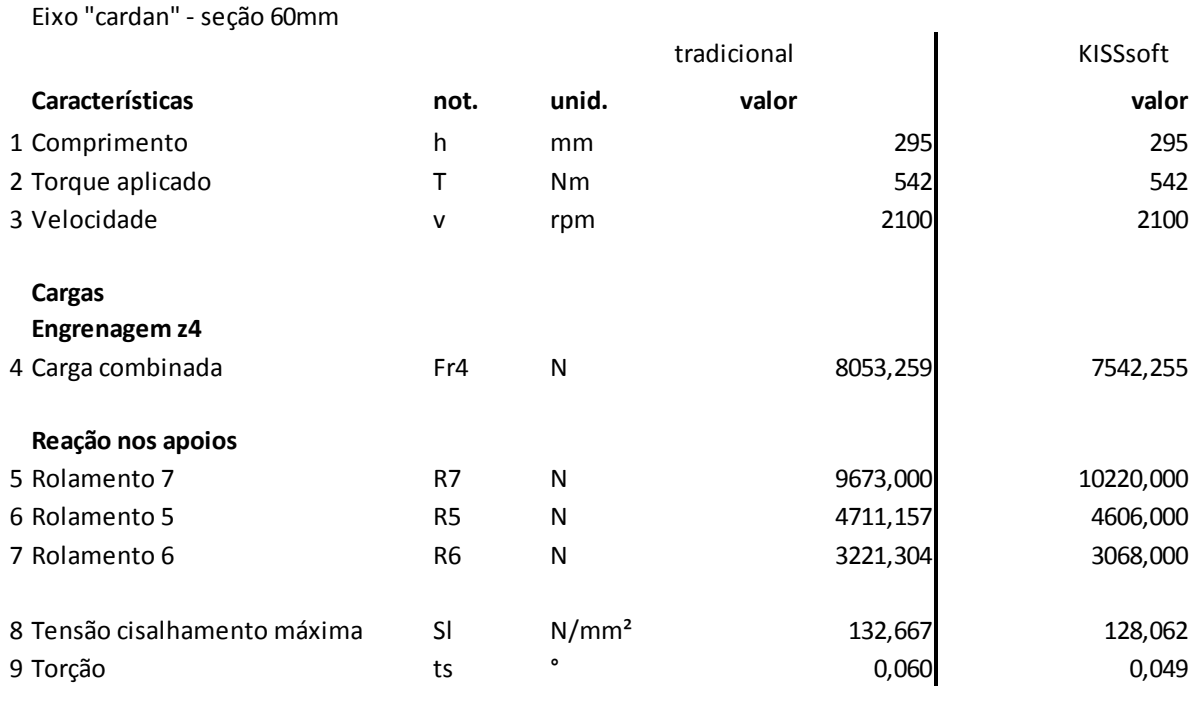

Fonte: Autoria própria.

As capacidade de carga, reações e vida útil dos rolamentos do "eixo cardan" serão mostradas nas Tabelas 4 e 5. Para todos os rolamentos foram usadas as mesmas informações quanto à modelo, dimensões e marca nos dois métodos de dimensionamento. A vida útil requerida para todos os rolamentos era de 20.000 horas. Os resultados ficaram em sua maioria bem parecidos, a maior diferença foi na vida útil do "rolamento 5", 17% menor pelo *software*. No "rolamento 6" o programa calculou uma vida útil 13% menor. Os outros rolamentos tiveram diferenças menores e se encontram no apêndice do trabalho.

Na seção de rolamentos o KISSsoft™ gerou resultados para potência dissipada, deslocamento e inclinação dos rolamentos, itens que não foram realizados pelo método tradicional de dimensionamento.

| Rolamento 5 - fixo de esferas 6312 - 60*130*31 |                 |         |             |          |  |
|------------------------------------------------|-----------------|---------|-------------|----------|--|
|                                                |                 |         | tradicional | KISSsoft |  |
| <b>Características</b>                         | not.            | unid.   | valor       | valor    |  |
| Classificação da carga dinâmica                | C <sub>10</sub> | $- - -$ | 81900       | 81900    |  |
|                                                |                 |         |             |          |  |
| Carga axial                                    | Fy              | Ν       | 0,000       | 0,000    |  |
| Carga radial equivalente                       | Fe              | N       | 4320,000    | 4606,000 |  |
| Vida útil                                      | Lnh             | horas   | 54079       | 44617    |  |
|                                                |                 |         |             |          |  |

Tabela 4 - Comparação de resultados para rolamento 5 – fixo de esferas

Fonte: Autoria própria.

#### Tabela 5 – Comparação de resultados para rolamentos 6 – fixo de esferas

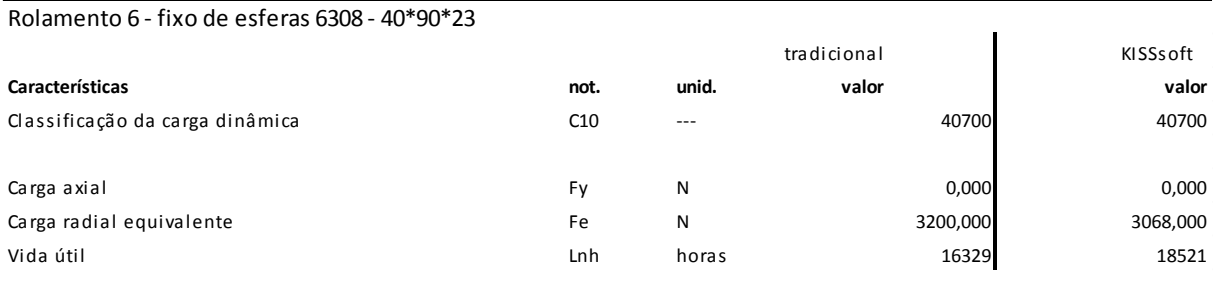

Fonte: Autoria própria.

Para as chavetas as diferenças nos resultados, apresentados na Tabela 6, foram pequenas, a maior está no torque máximo transmissível do "eixo 2" ou eixo central, aproximadamente 5%. Quanto ao esforço de cisalhamento do mesmo eixo a diferença foi de 4%. Em todas as chavetas foram usadas para ambos os métodos de dimensionamento as mesmas características relativas as dimensões e ao material. Os resultados das chavetas do "eixo 1" ou de saída se encontram no apêndice.

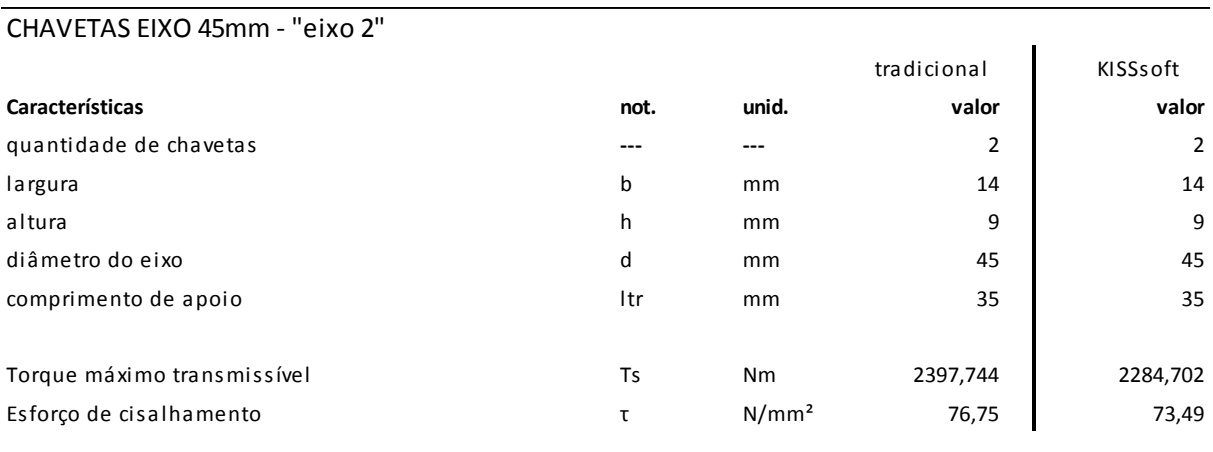

Tabela 6 - Comparação de resultados para as chavetas do eixo 2 - central

Fonte: Autoria própria.

## <span id="page-32-0"></span>**5 OTIMIZAÇÃO DO SISTEMA**

Depois do sistema definido e calculado foram realizadas simulações para a otimização de alguns elementos mecânicos utilizando o KISSsoft™.

Existem algumas opções para o dimensionamento inicial automático das engrenagens, se por exemplo ainda não está definido a distância entre eixos, ou o módulo ou ainda o número de dentes, o *software* calcula as melhores opções. Pode-se fixar alguns dos dados de entrada e variar outros para se encontrar a melhor opção. A Figura 18 mostra a tela de Dimensionamento Inicial, nesse exemplo os dados de entrada foram ângulo de hélice, razão de transmissão máxima e mínima, número máximo e mínimo de dentes da engrenagem 1 e relação entre largura da roda e módulo normal. Apenas com esses dados de entrada o *software* calculou 51 possíveis soluções das quais uma ficou parecida em alguns aspectos com as engrenagens do "par cardan", como distância entre eixos (a), módulo normal (m<sub>n</sub>), diâmetros das engrenagens (da<sub>1</sub> e da<sub>2</sub>), grau de recobrimento total dos dentes (εγ) e coeficientes de segurança contra flexão (SF) e pressão (SH). A Figura 19 mostra alguns desses resultados, ressaltando os valores para os coeficientes de segurança.

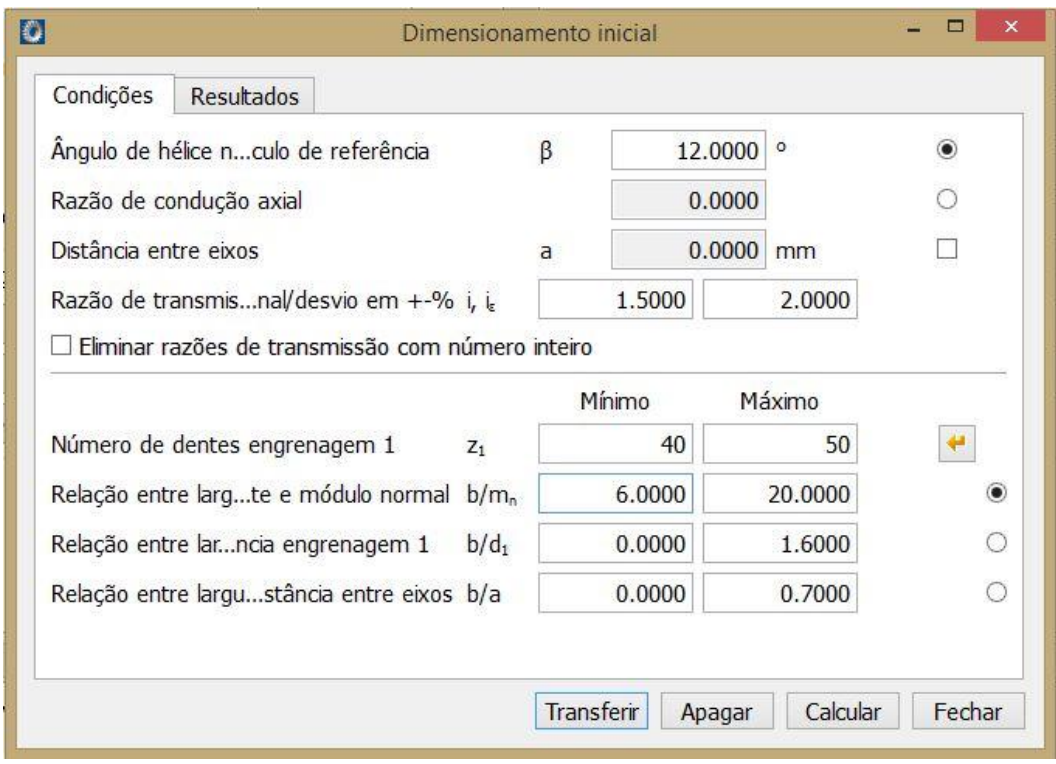

<span id="page-33-0"></span>Figura 18 - Tela Dimensionamento Inicial para pares de engrenagens Fonte: Adaptado do *software* KISSsoft™.

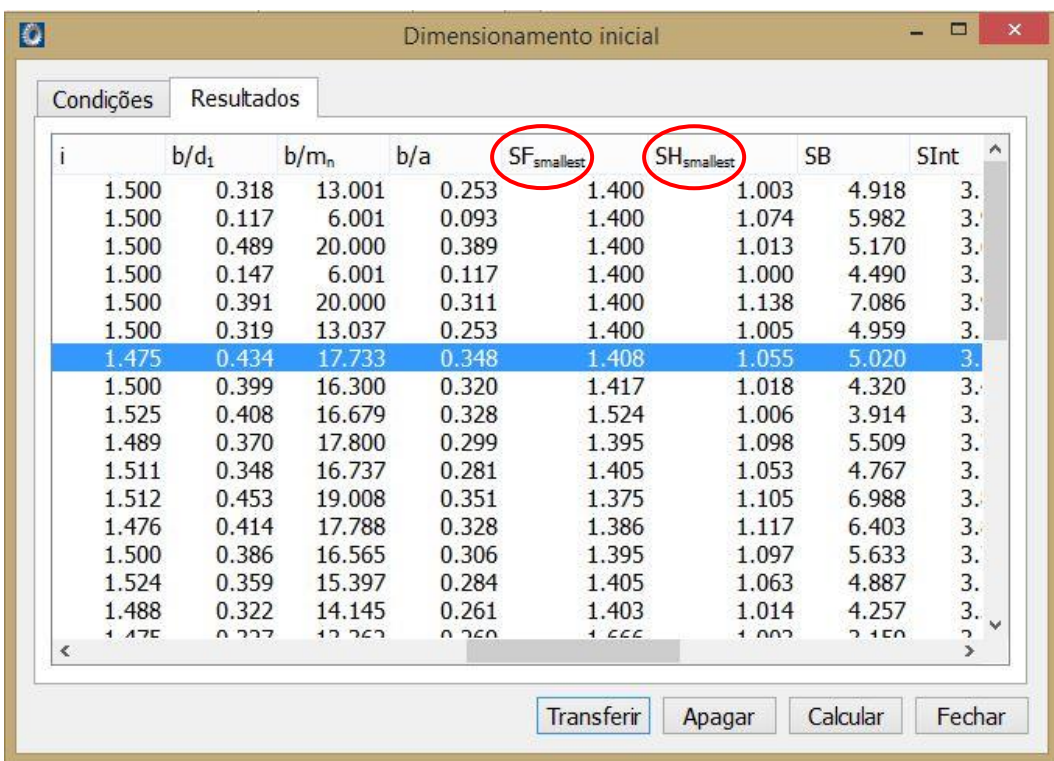

<span id="page-33-1"></span>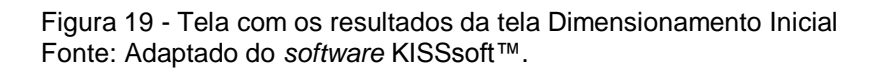

Outra forma para o dimensionamento das engrenagens seria usando a tela de Dimensionamento Fino, Figura 20, a qual possui mais opções de entrada e alguns valores podem ser fixados, dessa maneira pode-se procurar por tendências e padrões nos possíveis resultados. Fazendo uma comparação com as engrenagens do "par cardan", o módulo normal  $(m<sub>n</sub>)$  foi delimitado entre 2 e 3,5, o ângulo de pressão (a<sub>n</sub>), ângulo de hélice (β) e distância entre centros (a) foram definidos como 20°, 12° e 141mm, respectivamente. Os valores para os diâmetros das engrenagens (d) foram delimitados com os intervalos mostrados na Figura 20. Os valores para o número de dentes (z) foram deixados livres, assim como os valores para fator de deslocamento de perfil (x). A largura dos dentes foi definida em 36mm. Com esses dados de entrada o *software* calculou 58 possíveis resultados, alguns são mostrados na Figura 21, ressaltando o valor de grau de recobrimento total.

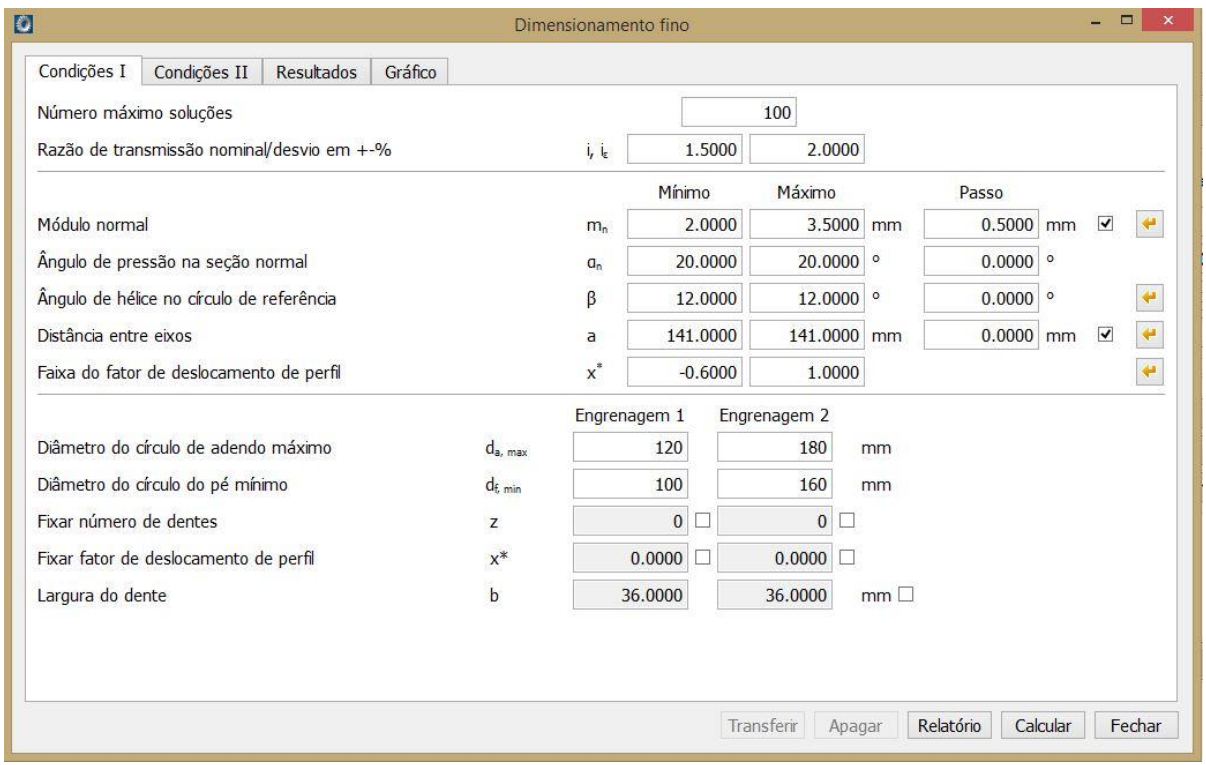

<span id="page-34-0"></span>Figura 20 - Tela Dimensionamento Fino para pares de engrenagens Fonte: Adaptado do *software* KISSsoft™.

| Condições I              | Condições II | Resultados    | Gráfico       |                        |                          |                    |       |       |                |                        |                     |
|--------------------------|--------------|---------------|---------------|------------------------|--------------------------|--------------------|-------|-------|----------------|------------------------|---------------------|
| $h^*_{aP1}$              | $h^*_{ap2}$  | $d_{a1}$ [mm] | $d_{a2}$ [mm] | $\varepsilon_{\alpha}$ | $\varepsilon_{\text{B}}$ | $\epsilon_{\rm v}$ | ï     |       | $q_{wt}$ $[°]$ | SF <sub>smallest</sub> | $\wedge$            |
| 1.000                    | 1.000        | 117.521       | 174.236       |                        | 1.595                    | 0.953              | 2.548 | 1.489 | 17.943         |                        | 1.0                 |
| 1.000                    | 1.000        | 118.021       | 173.736       |                        | 1.592                    | 0.953              | 2.545 | 1.489 | 17.943         |                        | 1.0                 |
| 1.000                    | 1.000        | 118.521       | 173.236       |                        | 1.585                    | 0.953              | 2.538 | 1.489 | 17.943         |                        | 1.0                 |
| 1.000                    | 1.000        | 119.813       | 173.212       |                        | 1.171                    | 0.794              | 1.965 | 1.472 | 24,880         |                        | 1.0                 |
| 1.000                    | 1.000        | 117.688       | 175.875       |                        | 1.295                    | 0.794              | 2.090 | 1.500 | 23.453         |                        | 1.0                 |
| 1.000                    | 1.000        | 118.288       | 175.275       |                        | 1.294                    | 0.794              | 2.088 | 1.500 | 23.453         |                        | 1.0                 |
| 1.000                    | 1.000        | 118.888       | 174,675       |                        | 1.290                    | 0.794              | 2.084 | 1.500 | 23.453         |                        | 1.0                 |
| 1.000                    | 1.000        | 116.696       | 177.198       |                        | 1.405                    | 0.794              | 2.199 | 1.528 | 21,940         |                        | 1.0                 |
| 1.000                    | 1.000        | 117.296       | 176.598       |                        | 1.402                    | 0.794              | 2.197 | 1.528 | 21.940         |                        | 1.0                 |
| 1.000                    | 1.000        | 117.896       | 175.998       |                        | 1.397                    | 0.794              | 2.192 | 1.528 | 21.940         |                        | 1.0                 |
| 1.000                    | 1.000        | 118.639       | 175.361       |                        | 1.503                    | 0.794              | 2.297 | 1.486 | 20.319         |                        | 1.1                 |
| 1.000                    | 1.000        | 119.239       | 174.761       |                        | 1.500                    | 0.794              | 2.294 | 1.486 | 20.319         |                        | 1.1                 |
| 1.000                    | 1.000        | 119.839       | 174.161       |                        | 1.495                    | 0.794              | 2.289 | 1.486 | 20.319         |                        | 1.1                 |
| 1.000                    | 1.000        | 117.438       | 176.424       |                        | 1.588                    | 0.794              | 2.382 | 1.514 | 18.565         |                        | 1.2                 |
| 1.000                    | 1.000        | 118.038       | 175.824       |                        | 1.584                    | 0.794              | 2.378 | 1.514 | 18.565         |                        | 1.2                 |
| 1.000                    | 1.000        | 118.638       | 175.224       |                        | 1.576                    | 0.794              | 2.370 | 1.514 | 18.565         |                        | 1.2 <sub>2</sub>    |
| 1.000                    | 1.000        | 119.072       | 174.388       |                        | 1.659                    | 0.794              | 2.454 | 1.474 | 16.633         |                        | 1.2                 |
| 1.000                    | 1.000        | 119.672       | 173.788       |                        | 1.655                    | 0.794              | 2.449 | 1.474 | 16.633         |                        | 1.3                 |
| 1.000                    | 1.000        | 119.288       | 176,200       |                        | 1.294                    | 0.681              | 1.975 | 1.484 | 23.697         |                        | 1.2                 |
| 1.000                    | 1.000        | 119.988       | 175,500       |                        | 1.293                    | 0.681              | 1.973 | 1.484 | 23.697         |                        | 1.1                 |
| 1.000                    | 1.000        | 118.159       | 177,734       |                        | 1.413                    | 0.681              | 2.094 | 1.516 | 21.940         |                        | 1.2                 |
| 1.000                    | 1.000        | 118.859       | 177.034       |                        | 1.411                    | 0.681              | 2.091 | 1.516 | 21.940         |                        | 1.2                 |
| 1.000                    | 1.000        | 119.559       | 176.334       |                        | 1.405                    | 0.681              | 2.086 | 1.516 | 21.940         |                        | 1.2                 |
| 1.000                    | 1.000        | 119.012       | 176.745       |                        | 1.617                    | 0.681              | 2.297 | 1.500 | 17.943         |                        | 1.3                 |
| 1.000                    | 1.000        | 119.712       | 176.045       |                        | 1.612                    | 0.681              | 2.292 | 1.500 | 17.943         |                        | 1.4<br>$\checkmark$ |
| $\overline{\phantom{a}}$ |              |               |               |                        |                          |                    |       |       |                |                        | $\rightarrow$       |

<span id="page-35-0"></span>Figura 21 - Tela com os resultados da tela Dimensionamento Fino Fonte: Adaptado do *software* KISSsoft™.

Uma das possíveis melhorias seria na largura dos dentes, atualmente com 36mm, eles poderiam ter 31mm (14% menor) pelo método tradicional, sem ter seu coeficiente de segurança menor que o mínimo estabelecido. Pelo *software* a largura das engrenagens poderia ser de 32,5mm, novamente o KISSsoft™ foi mais conservador.

A otimização para os outros elementos, chavetas, rolamentos e conexões estriadas é manual, precisa-se ajustar os dados de entrada (comprimento, largura, modelo e etc.) e rodar o módulo de cálculo do programa até se atingir o ponto desejado.

Para o eixo 1 (Ø50mm), por exemplo, a quantidade de chavetas que era 2 unidades poderia ser diminuída para 1 unidade, o coeficiente de segurança ficaria em 1,68 quando calculado pela KISSsoft™ e 1,79 pelo método tradicional.

A vida útil dos rolamentos "1" (210.153 horas) e "5" (54.079 horas) ficou bem acima da necessidade do projeto (20.000 horas) e poderiam ser reduzidas drasticamente.

### <span id="page-36-0"></span>**6 PERCEPÇÕES SOBRE A FERRAMENTA KISSsoft™**

#### **Estímulos**

Aspectos pedagógicos:

Proporciona o *feedback* imediato, auxiliando na compreensão do erro e ampliando o conhecimento proveniente da literatura. Facilita também o trabalho cooperativo.

É indicado que o início da utilização da ferramenta em sala de aula seja depois que o aluno tenha criado um conhecimento sólido sobre o elemento mecânico em questão, porém elementos simples podem ser elaborados com facilidade ainda sem um conhecimento prévio avançado pois as caixas para entrada de dados são autoexplicativas.

As licenças para estudantes são gratuitas mediante contrato da universidade com os desenvolvedores do *software*.

Aspectos técnicos:

A interface é simples e direta.

Excelente para otimização de sistemas mecânicos, devido a facilidade de modificação dos dados de entrada. Os resultados são calculados em segundos diminuindo o tempo com cálculos repetitivos.

Conversão entre as unidades de medida métrica e imperial a qualquer momento.

Equivalência de materiais entre as diferentes normas técnicas.

#### **Barreiras**

A tradução não é total e há um certo embaraço quanto a tradução de termos técnicos, visto que por vezes autores diferentes usam nomenclaturas diferentes para a mesma variável, entretanto é possível alterar as línguas de entrada a qualquer momento.

### **Pontos fortes**

Gerenciamento de todas as informações do projeto em uma única ferramenta. O *software* apresenta essas informações de forma organizada e padronizada.

O *software* apresenta ajuda na forma de manuais e exemplos práticos bastante próximos da realidade.

O suporte técnico feito por *e-mail* é satisfatório, nas vezes que precisei a resposta chegou no dia seguinte, por motivo de fuso horário (o escritório fica na Suiça).

### **Pontos Fracos**

Os treinamentos ofertados são ministrados apenas na Europa e Estados Unidos.

### <span id="page-38-0"></span>**7 CONSIDERAÇÕES FINAIS**

Conforme os resultados apresentados, os valores para a geometria das engrenagens ficaram muito próximos, porém os valores para capacidades de carga e torques máximos ficaram diferentes, sendo o KISSsoft™ em geral mais conservativo. Para os outros elementos mecânicos, eixos, rolamentos, conexões estriadas e chavetas as diferenças foram bem pequenas. Nenhum dos métodos está errado, ficando o projetista ou aluno responsável por decidir quais valores ou parâmetros são mais apropriados.

Além do sistema de transmissão apresentado, qualquer outro sistema mecânico poderia se beneficiar grandemente com a utilização do *software*, visto que ele compreende também módulos para cálculo de geometria e resistência para vários outros elementos como engrenagens (hipoides, cônicas, não circulares, etc.), sincronizadores, mancais hidrodinâmicos, embreagens de fricção, molas, correntes, correias e elementos conectores na maioria das normas e diretivas vigentes no mercado. Ainda possui opção para cálculo de pressão hertziana (pressão de contato entre os dentes das engrenagens) e de curva de Wöhler (gráfico sobre resistência à fadiga *versus* vida esperada).

A maior diferença entre os dois métodos está na capacidade de gerenciamento das informações de projeto. Nesse projeto tivemos 756 variáveis numéricas diferentes (1311 considerando todos os elementos), divididas em 248 equações (539 no total). Foram necessárias 19 normas técnicas contendo 30 tabelas ao todo. Além de dois métodos numéricos para o cálculo de alguns diâmetros das engrenagens, método da bissecção e Newton-Raphson. A facilidade de gerenciamento de todos os elementos e parâmetros de projeto no suplemento KISSsys™ possibilita um processo de desenvolvimento extremamente padronizado e compreensível.

Então percebe-se pelos recursos apresentados pelo *software*, a abrangência dos cálculos, a possibilidade de exportação de desenhos, a criação de relatórios completos, as opções para otimização, que o KISSsoft™ é uma poderosa ferramenta para o desenvolvimento total de projetos por profissionais da área e também para utilização em universidades como suporte para o ensino e ampliadora de conhecimento.

Pela experiência pessoal que tive com o software, considero que ele pode ser facilmente empregado em universidades nas disciplinas de projetos de máquinas, é um grande facilitador para o dimensionamento de elementos de máquina e na concepção de transmissões mecânicas completas.

## **REFERÊNCIAS**

<span id="page-39-0"></span>ALBUQUERQUE, Olavo A. L. Pires e. **Elementos de máquinas**. Rio de Janeiro: Guanabara Dois, 1980.

BARTON, Lyndon O. **Mechanism analysis:** simplified graphical and analytical techniques 2nd edition. Nova Iorque: M. Dekker, 1993.

BEERMANN, Stefan. **30 years of calculation programs in mechanical engineering (an european review)**. Gear Technology, Estados Unidos, p. 42-47, jun. 2014 Disponível em: <http://www.kisssoft.ch/english/downloads/pdf/article\_kisssoft\_30\_years\_software.pdf>. Acesso em: 26 out. 2015.

DEUTSCHES INSTITUT FÜR NORMUNG. **DIN 3990:** Calculation of load capacity of cylindrical gears. Berlim, 1987

\_\_\_\_\_\_. **DIN 5480:** splined connections with involute splines based on reference diameters. Berlim, 2006

\_\_\_\_\_\_. **DIN 6885:** Drive type fastenings without taper action. Parallel keys, keyways, deep patern. Berlim, 1968

ERDMAN, Arthur G.; SANDOR, George N.; KOTA, Sridhar. **Mechanism design:** analysis and synthesis 4<sup>th</sup> edition. Nova Jersey: Prentice Hall, 2001.

ESCHMANN, Paul; HASBARGEN, Ludwig; WEIGAND, Karl. **Ball and roller bearings:** theory, design and application 2nd edition. Chichester: John Wiley & Sons, 1985.

FAIRES, Virgil M. **Elementos orgânicos de máquinas 2ª edição**. Rio de Janeiro: Ao Livro Técnico, 1971.

HALL JR., Allen S. **Elementos orgânicos de máquinas**. Rio de Janeiro: Ao Livro Técnico, 1968.

MAZZO, Norberto. **Engrenagens cilíndricas:** da concepção à fabricação. São Paulo: Blucher, 2013.

NIEMANN, Gustav. **Elementos de máquinas vol. 2**. São Paulo: Blucher, 1971.

NORTON, Robert L. **Projeto de máquinas:** uma abordagem integrada 4ª edição. Porto Alegre: Bookman, 2013.

SHIGLEY, Joseph E.; MISCHKE, Charles R.; BUDYNAS, Richard G. **Projeto de engenharia mecânica 7ª edição**. Porto Alegre: Bookman, 2005.

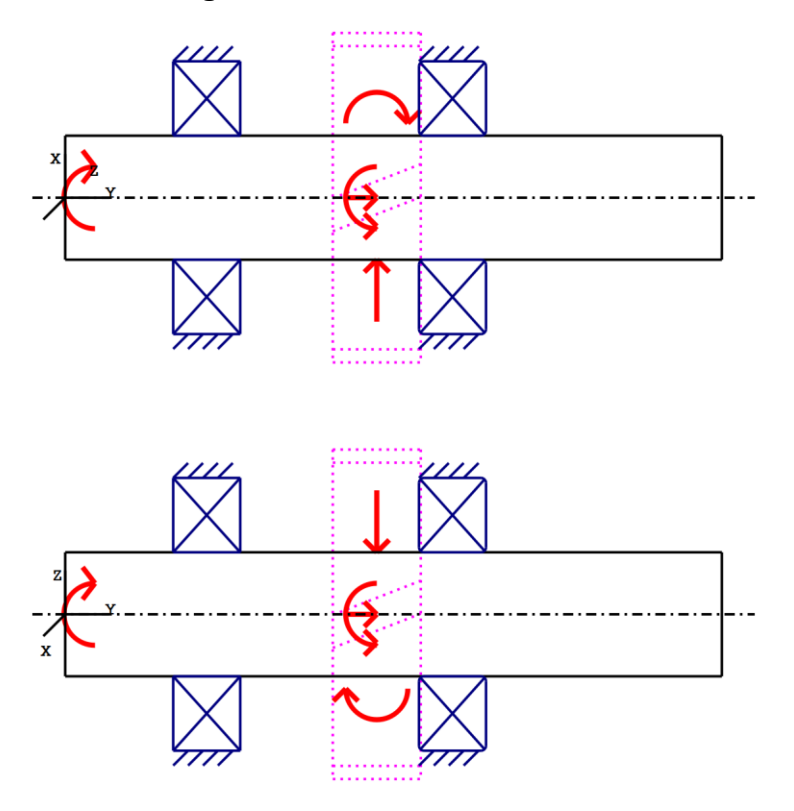

# <span id="page-41-2"></span>**APÊNDICE A – Diagramas e tabelas do "eixo 1"**

<span id="page-41-0"></span> Figura 22 - Aplicação das cargas no eixo 1 - saída Autoria: Adaptado do *software* KISSsoft™.

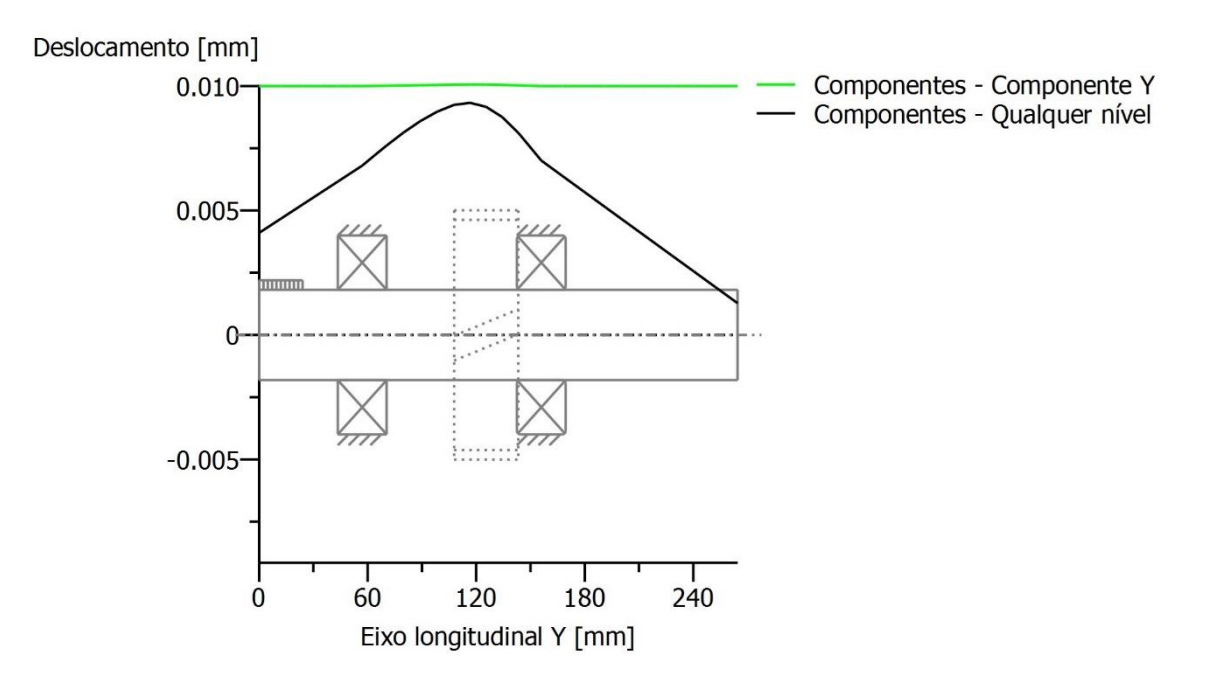

<span id="page-41-1"></span> Figura 23 - Deslocamento ao longo do eixo 1 - saída Autoria: Adaptado do *software* KISSsoft™.

# Tabela 7 – Comparação de resultados para as engrenagens 1 e 2, par bomba

# (continua)

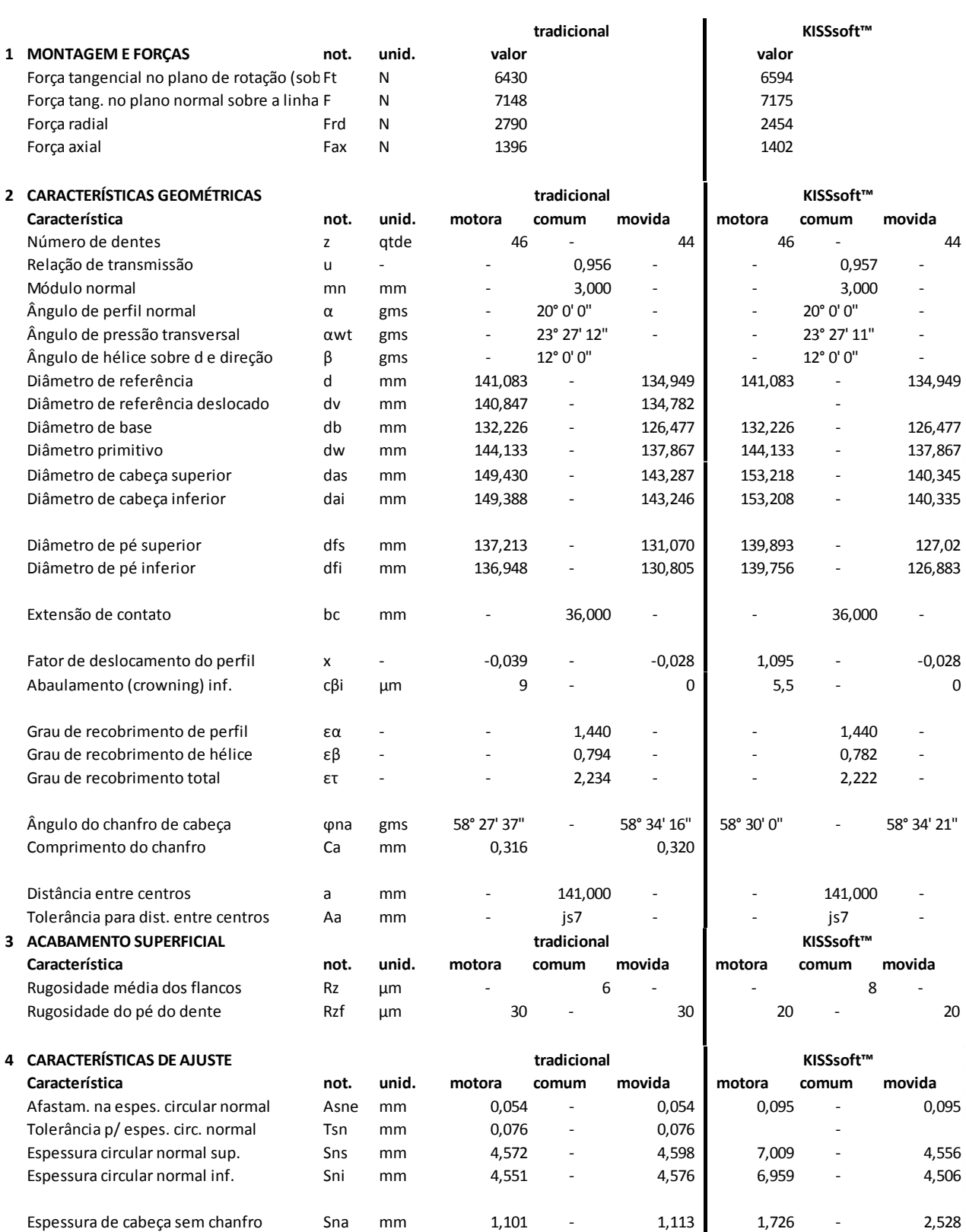

# Tabela 7 – Comparação de resultados para as engrenagens 1 e 2, par bomba

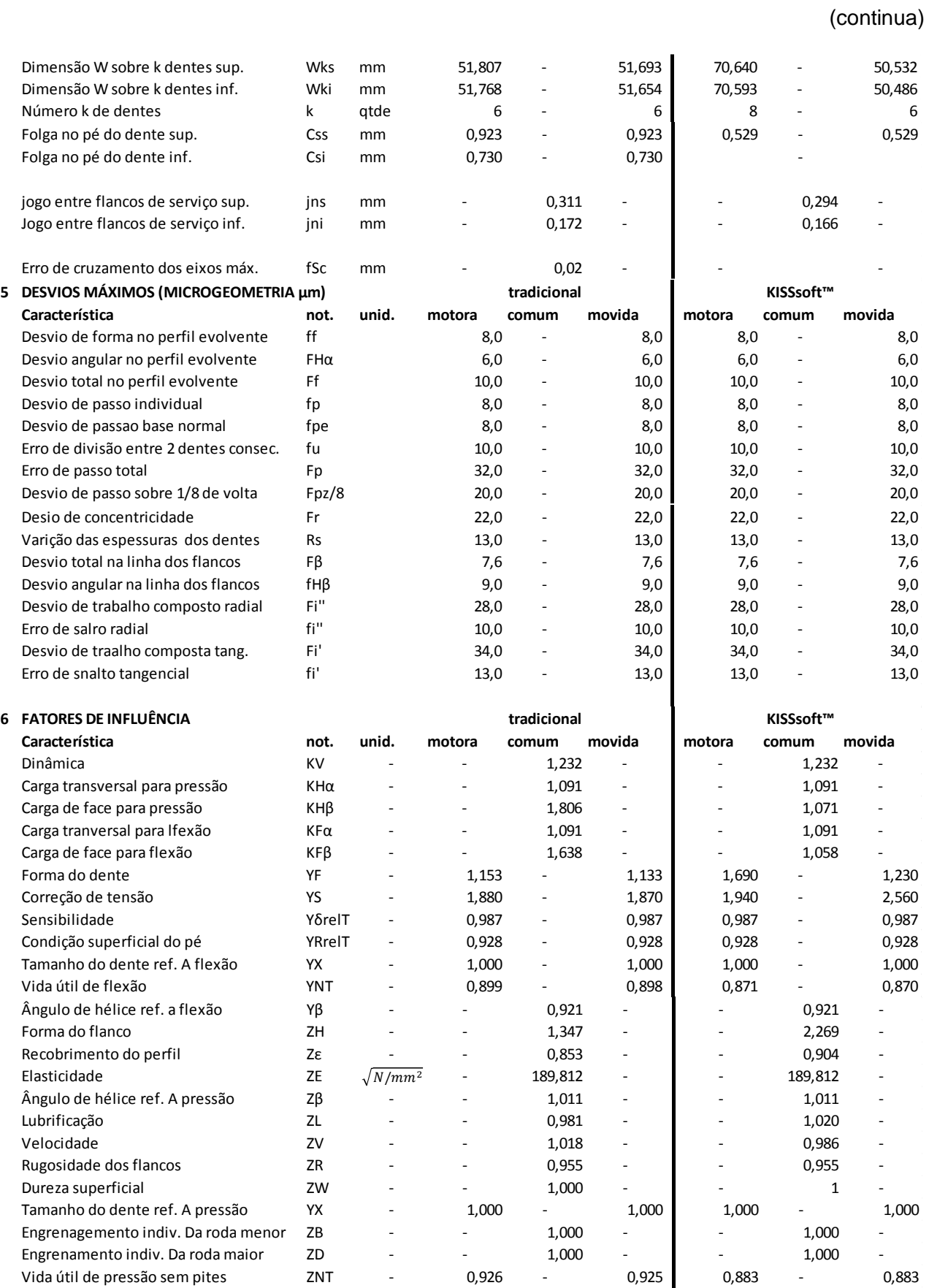

# Tabela 7 – Comparação de resultados para as engrenagens 1 e 2, par bomba

# (conclusão)

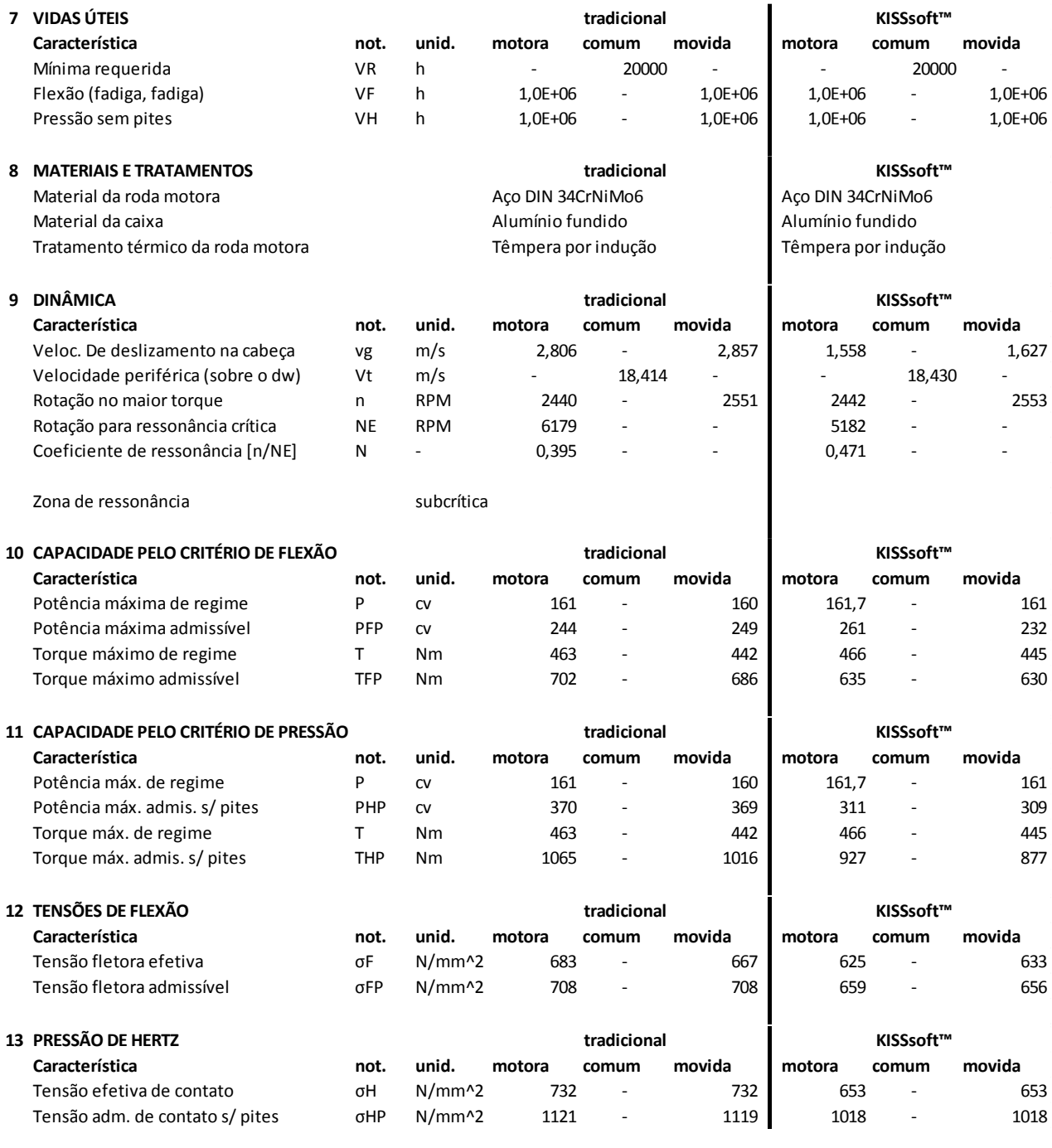

Fonte: Autoria própria.

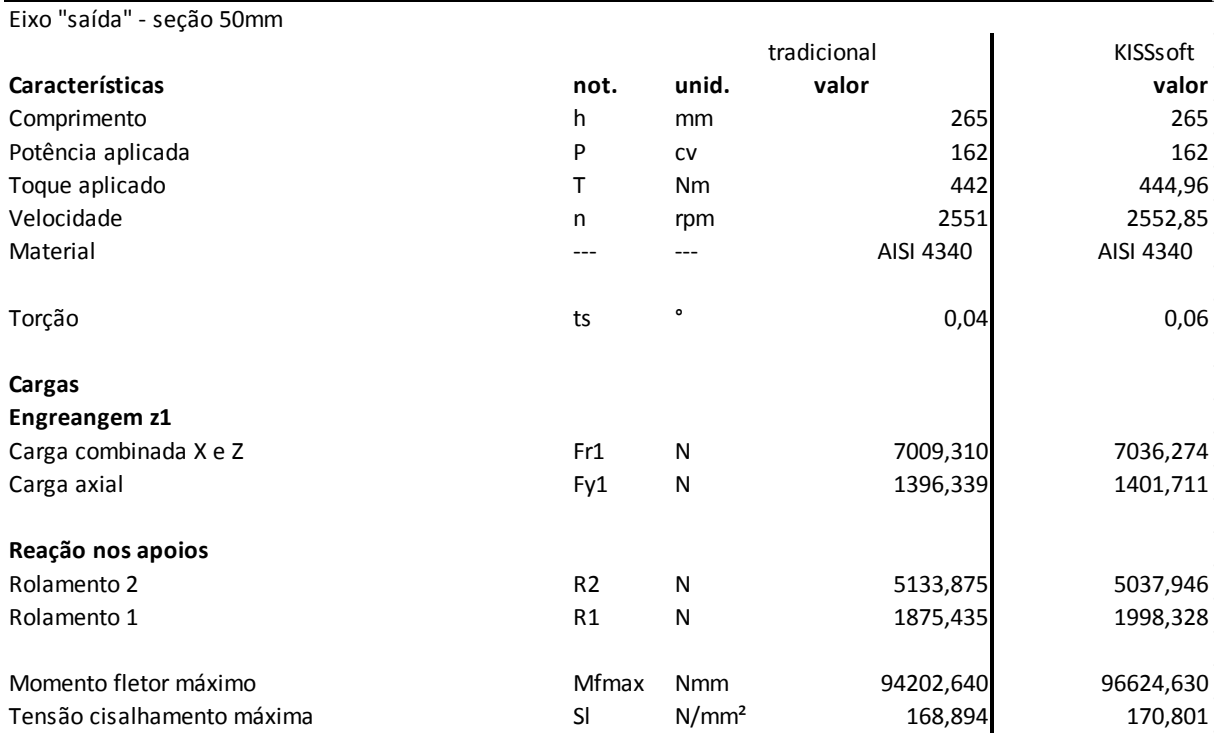

### Tabela 8 – Comparação de resultados para o eixo 1 – saída

Fonte: Autoria própria.

# Tabela 9 – Comparação de resultados para a conexão estriada do eixo de saída Ø50mm

### (continua)

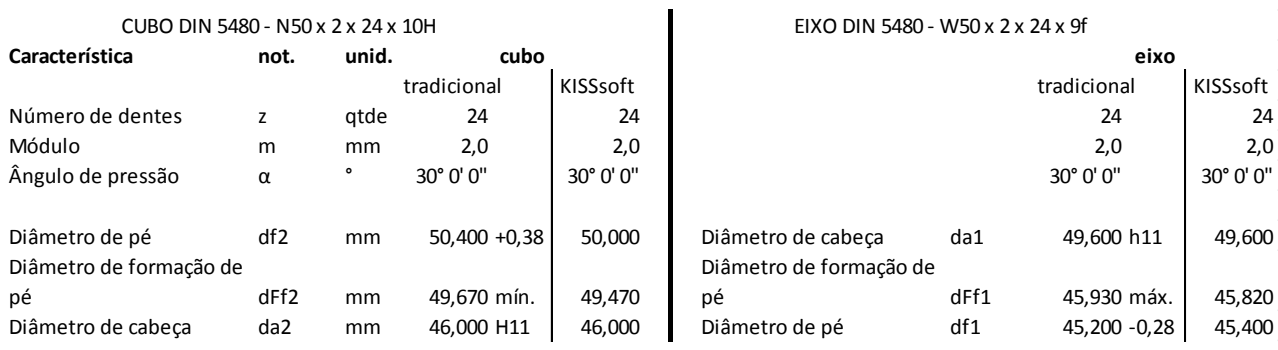

### Tabela 9 – Comparação de resultados para a conexão estriada do eixo de saída Ø50mm

## (conclusão)

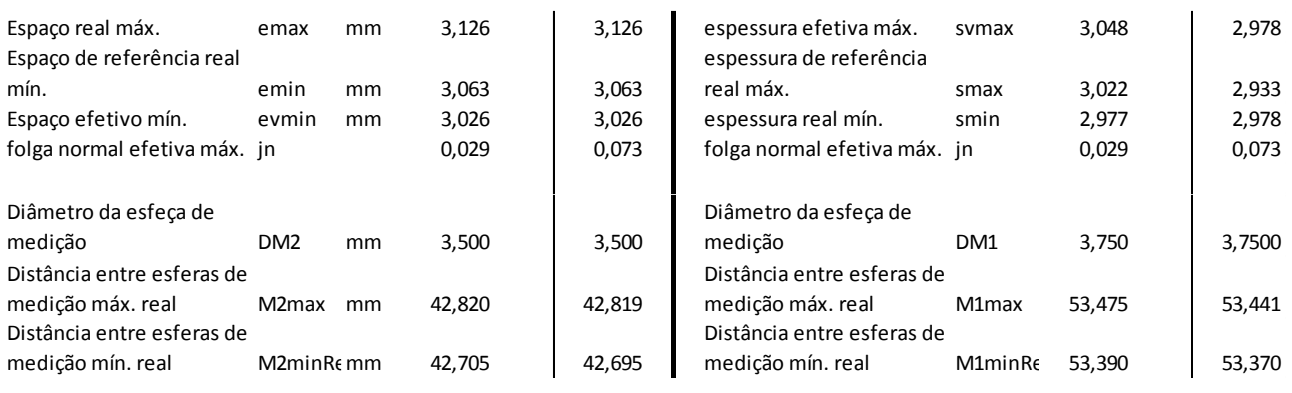

Fonte: Autoria própria.

## Tabela 10 – Comparação de resultados para o rolamento 1

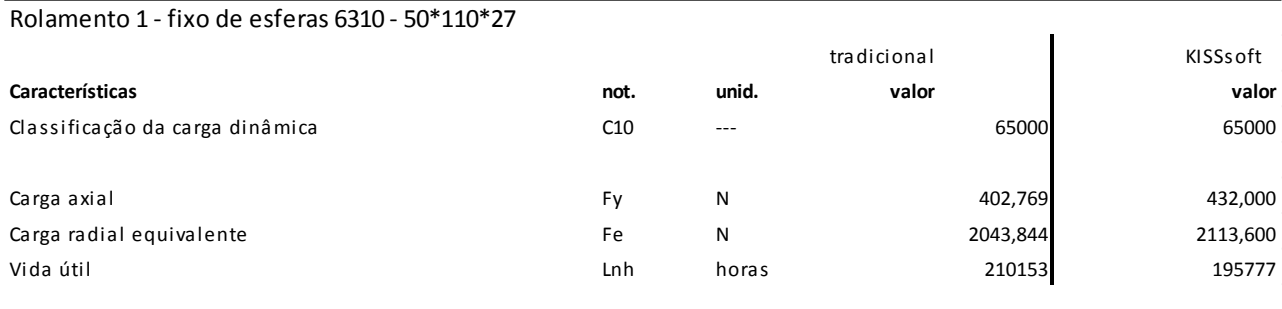

Fonte: Autoria própria.

### Tabela 11 – Comparação de resultados para o rolamento 2

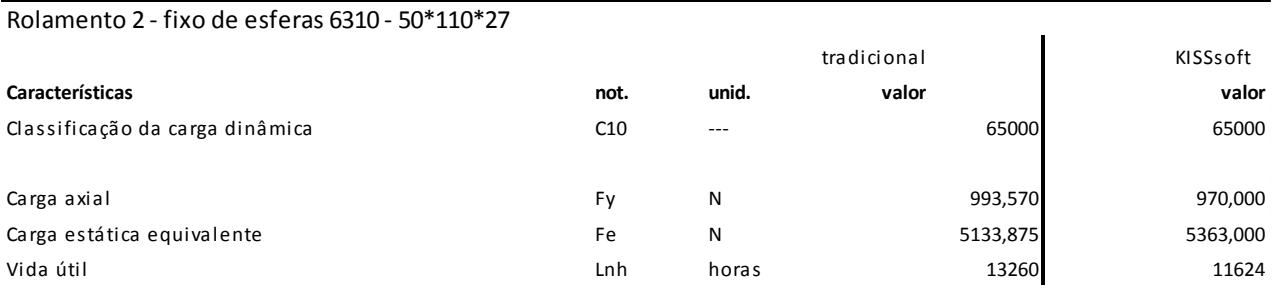

Fonte: Autoria própria.

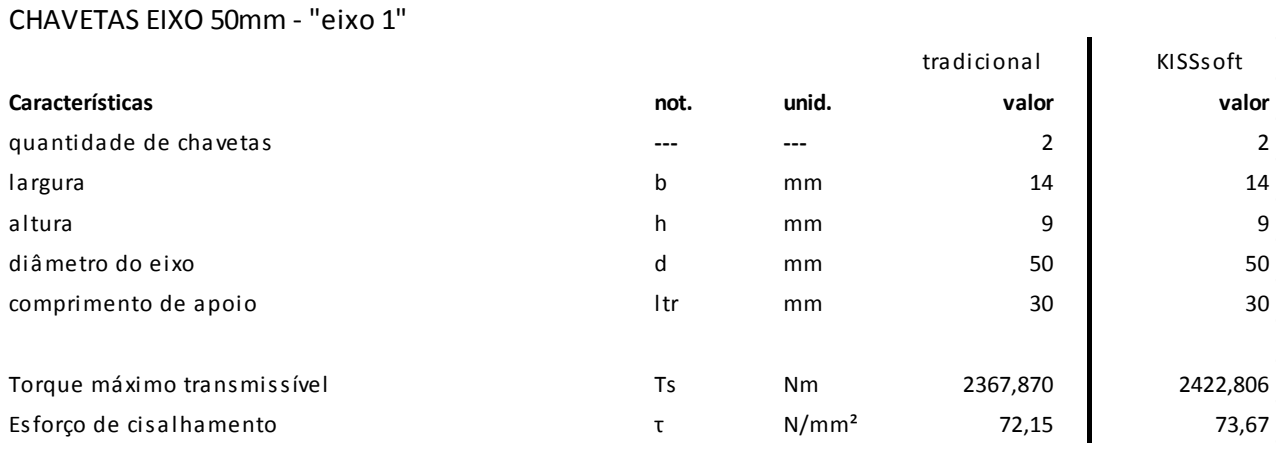

# Tabela 12 – Comparação de resultados para as chavetas do eixo 1 – saída

Fonte: Autoria própria.

# <span id="page-48-2"></span>**APÊNDICE B – Diagramas e tabelas do "eixo 2"**

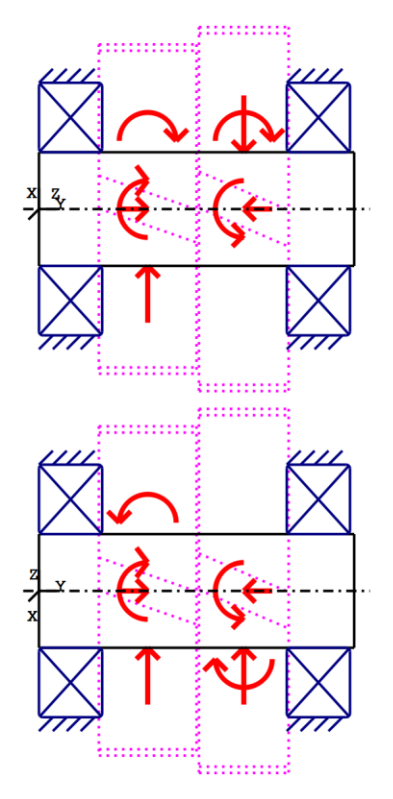

<span id="page-48-0"></span> Figura 24 - Aplicação das cargas no eixo 2 - central Fonte: Adaptado do *software* KISSsoft™.

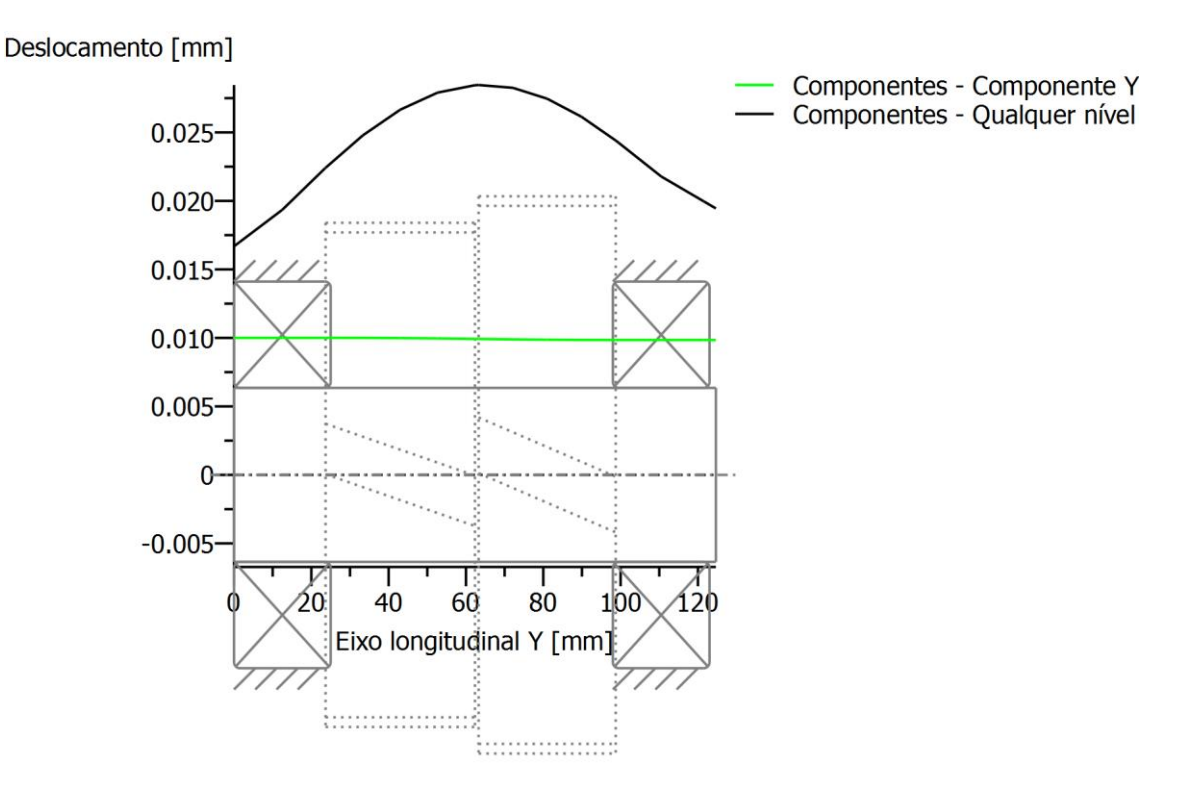

<span id="page-48-1"></span> Figura 25 - Deslocamento ao longo do "eixo 2" - central Fonte: Adaptado do *software* KISSsoft™.

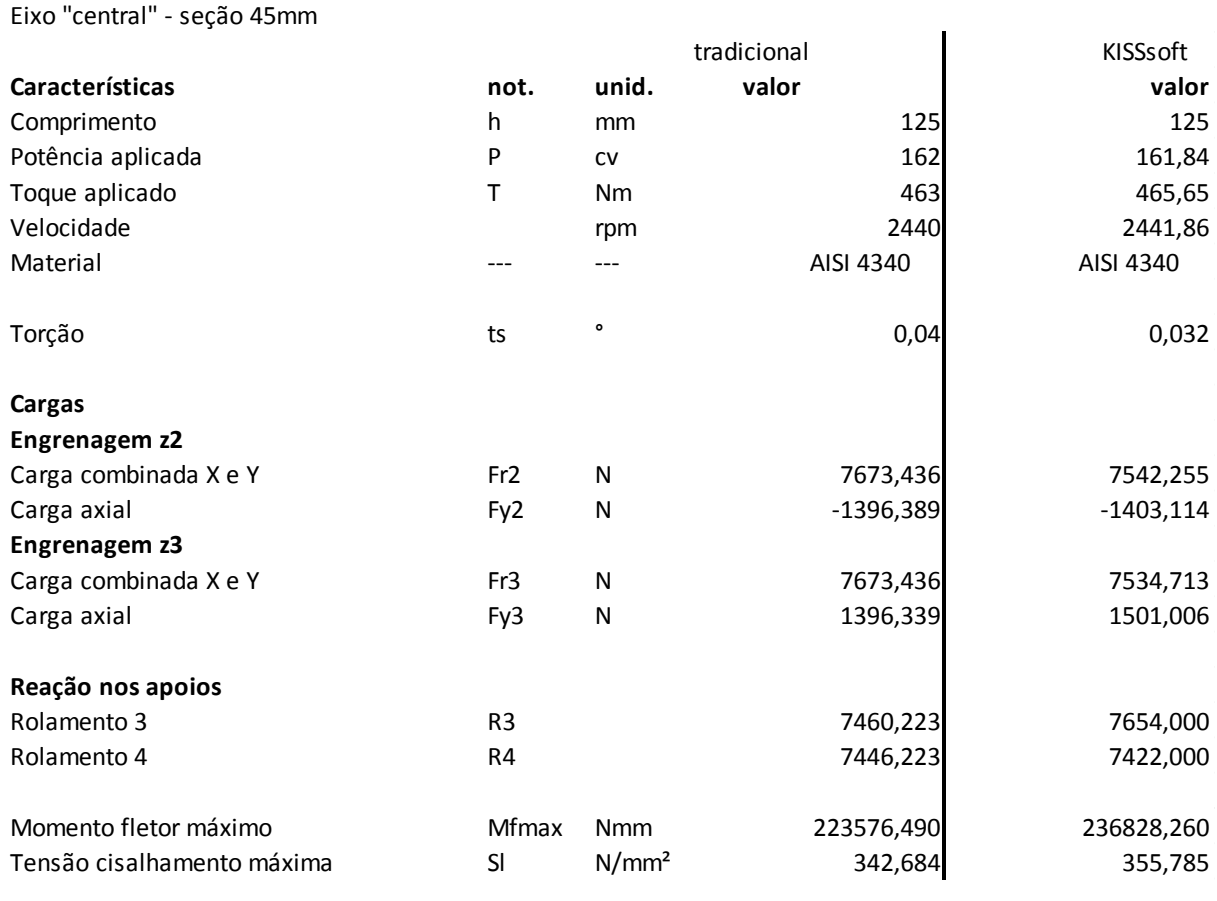

### Tabela 13 – Comparação de resultados para o eixo 2 – central

Fonte: Autoria própria.

# Tabela 14 – Comparação de resultados para o rolamento 3

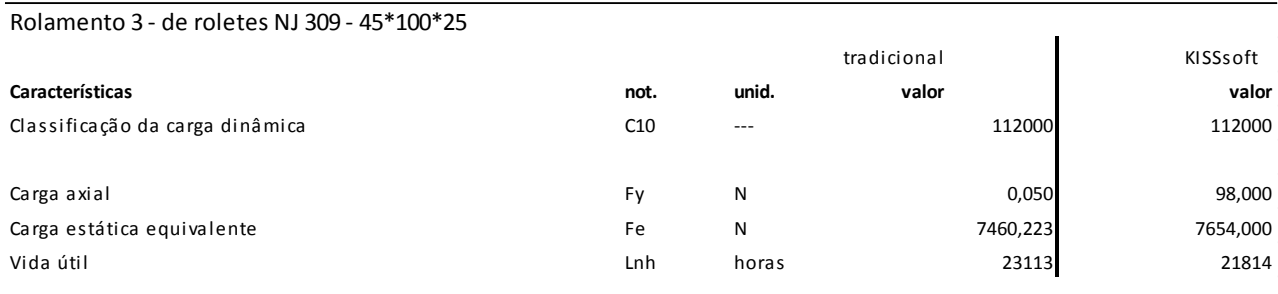

Fonte: Autoria própria.

## Tabela 15 – Comparação de resultados para o rolamento 4

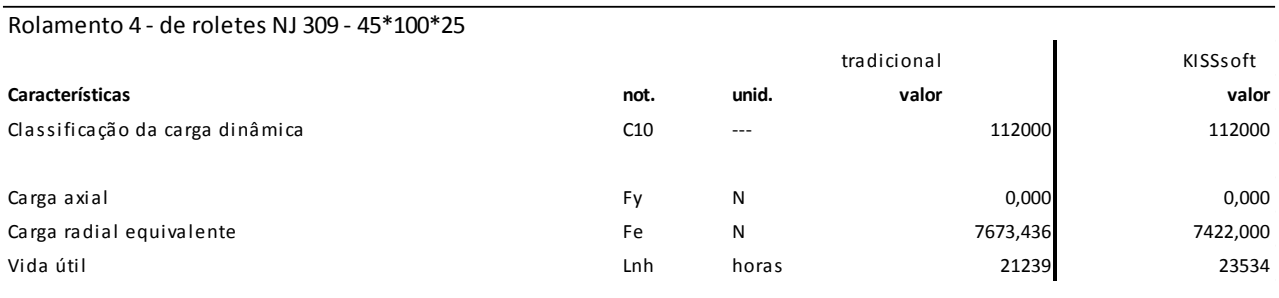

Fonte: Autoria própria.

## Tabela 16 – Comparação de resultados para as chavetas do eixo 2 – central

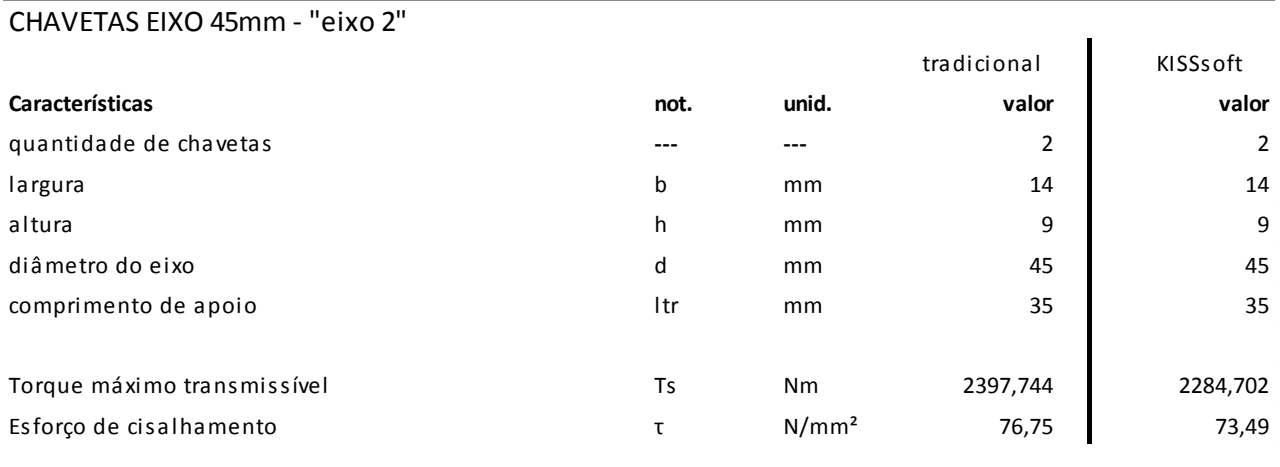

Fonte: Autoria própria.

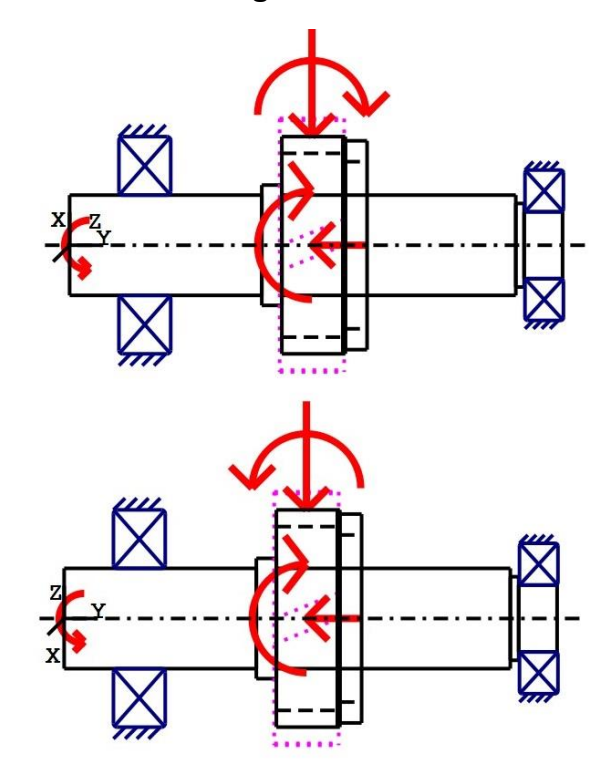

# <span id="page-51-2"></span>**APÊNDICE C – Diagramas e tabelas do "eixo 3"**

<span id="page-51-0"></span> Figura 26 - Aplicação das cargas no "eixo cardan" Fonte: Adaptado do *software* KISSsoft™.

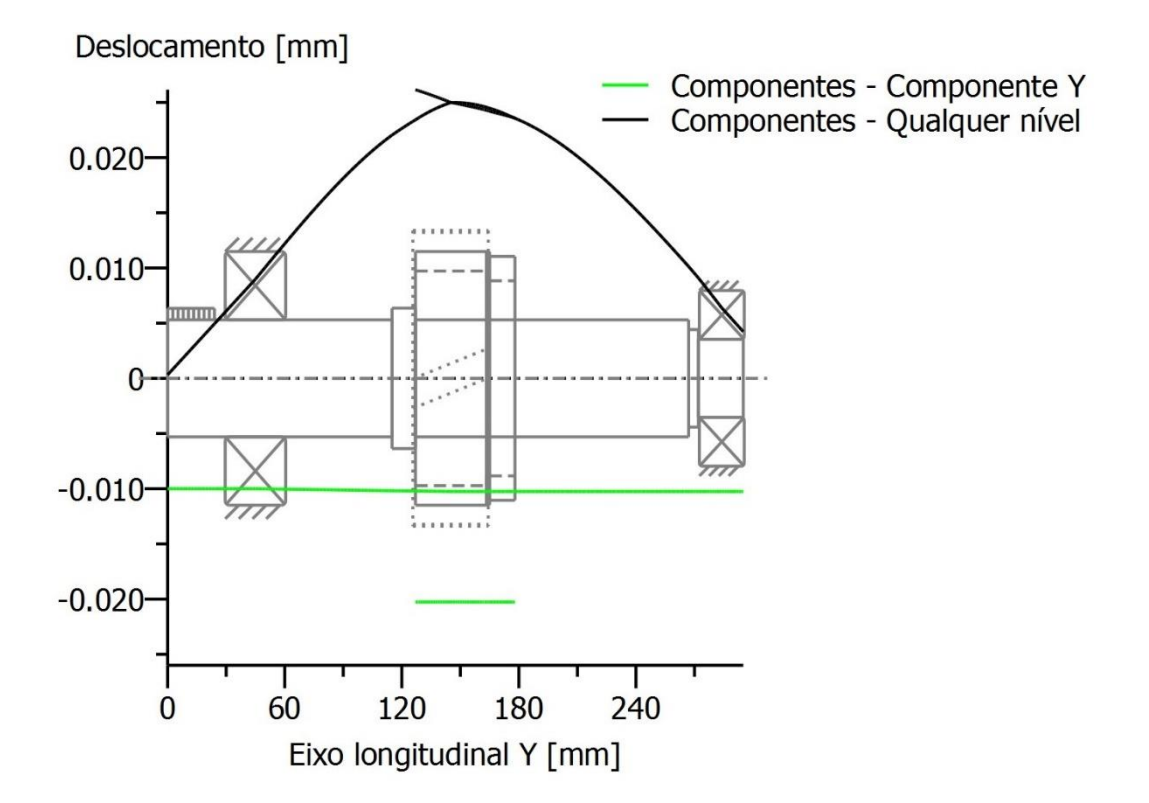

<span id="page-51-1"></span> Figura 27 - Deslocamento ao longo do "eixo cardan" Fonte: Adaptado do *software* KISSsoft™.

# Tabela 17 – Comparação de resultados para as engrenagens 3 e 4, par cardan

# (continua)

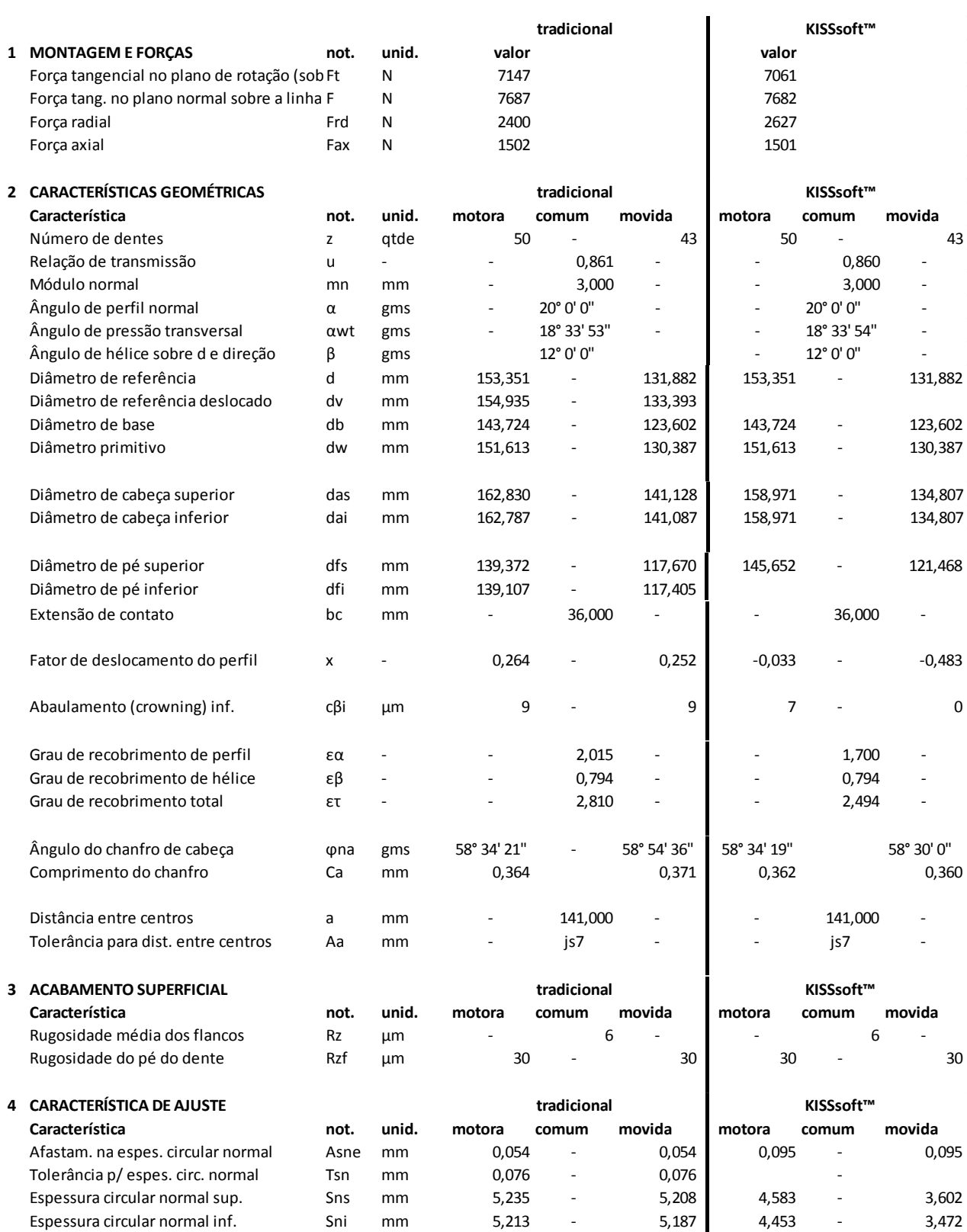

# Tabela 17 – Comparação de resultados para as engrenagens 3 e 4, par cardan

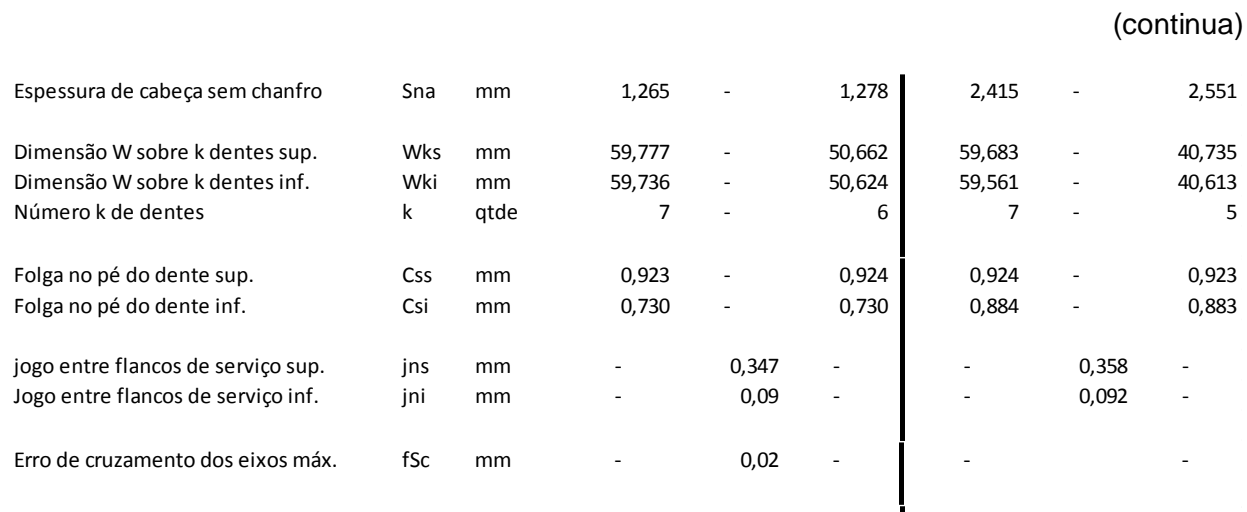

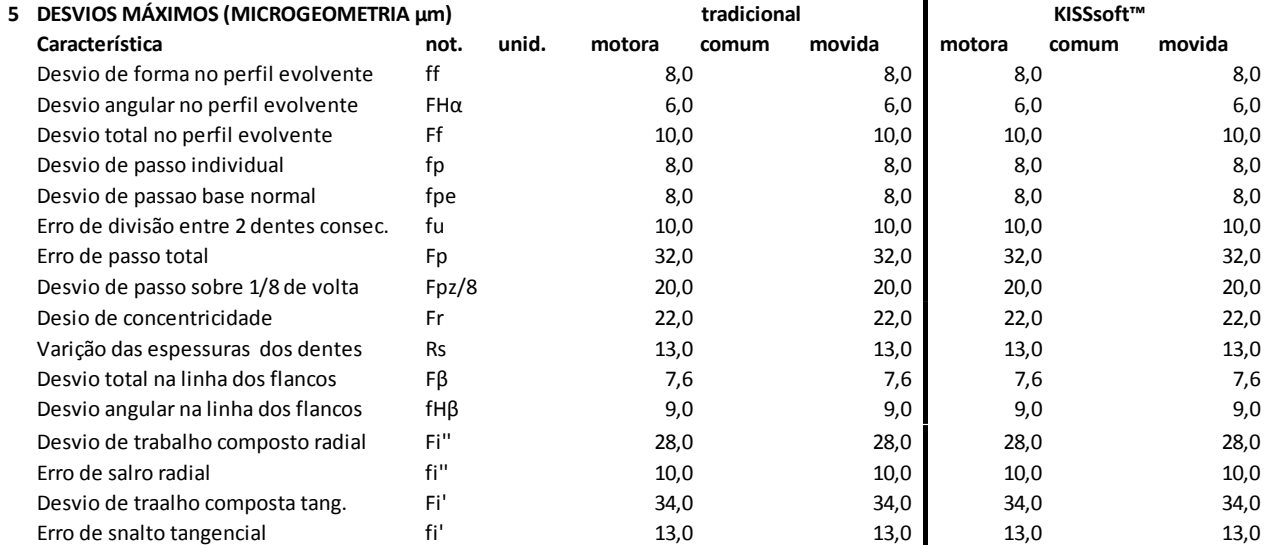

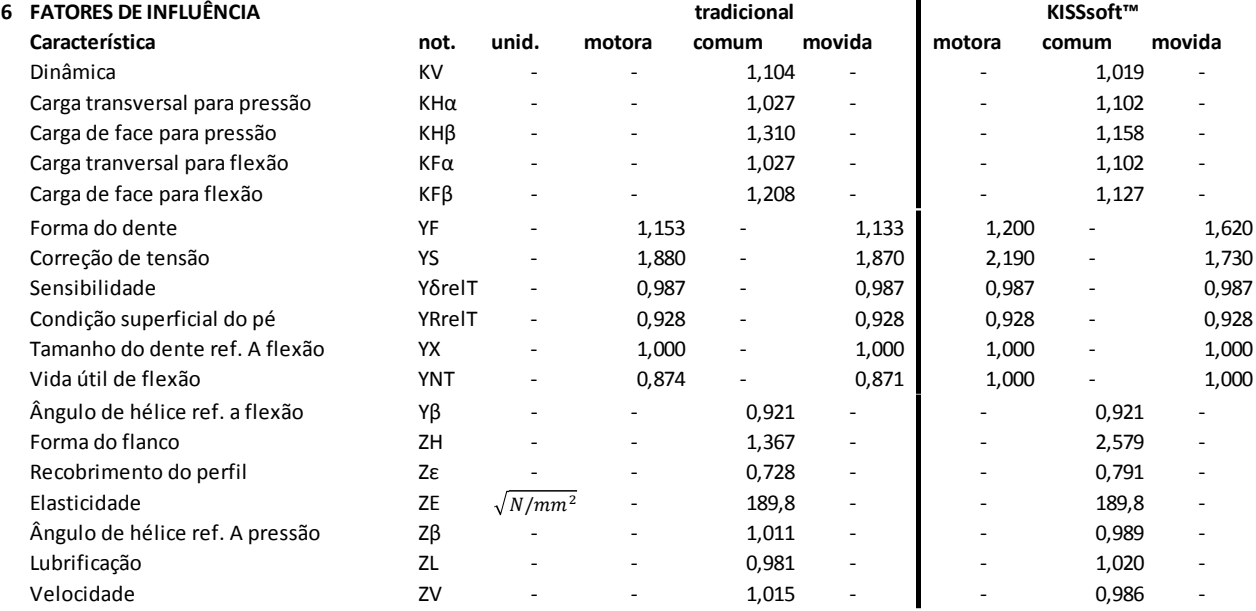

### Tabela 17 – Comparação de resultados para as engrenagens 3 e 4, par cardan

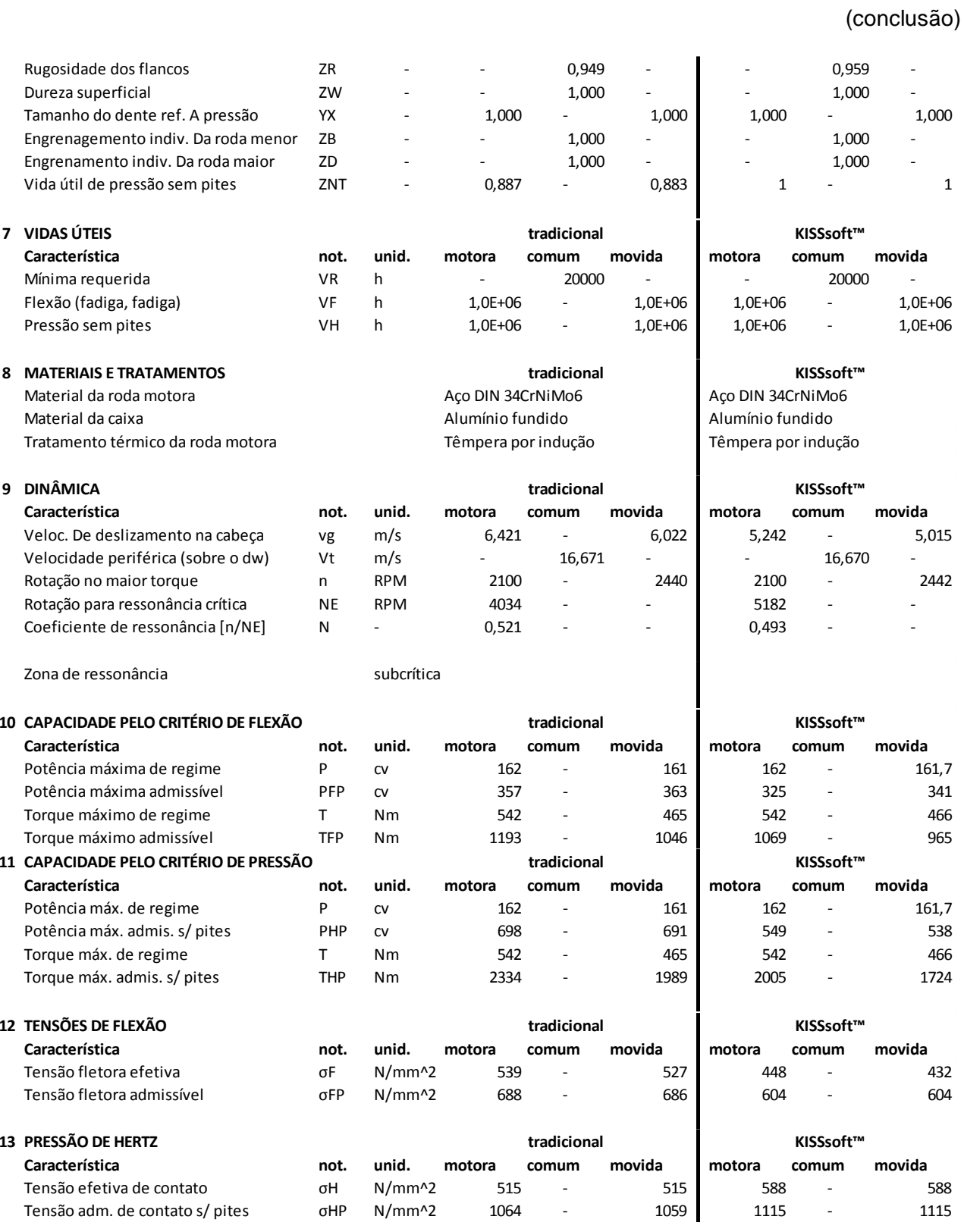

Fonte: Autoria própria.

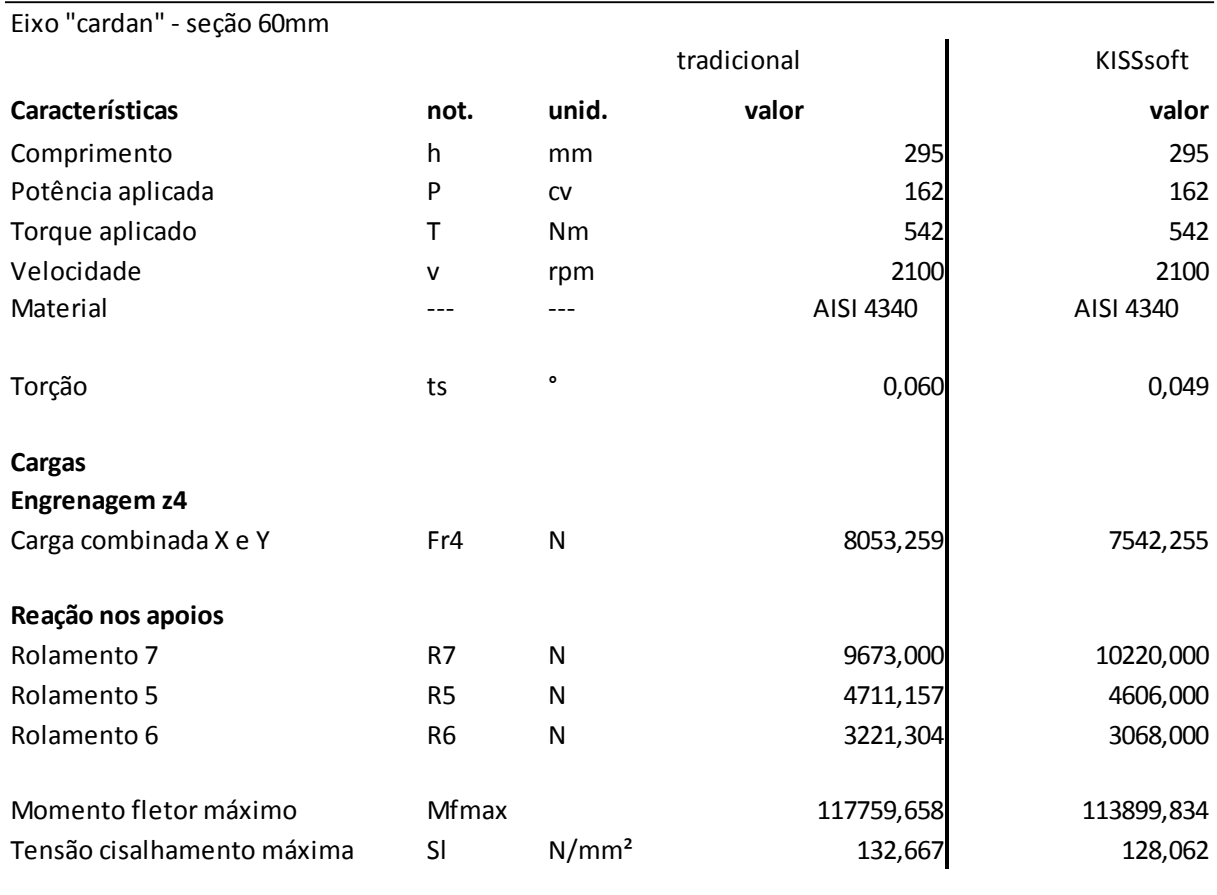

### Tabela 18 – Comparação de resultados para o eixo "cardan"

Fonte: Autoria própria.

# Tabela 19 – Comparação de resultados para a conexão estriada do eixo cardan Ø60

(continua)

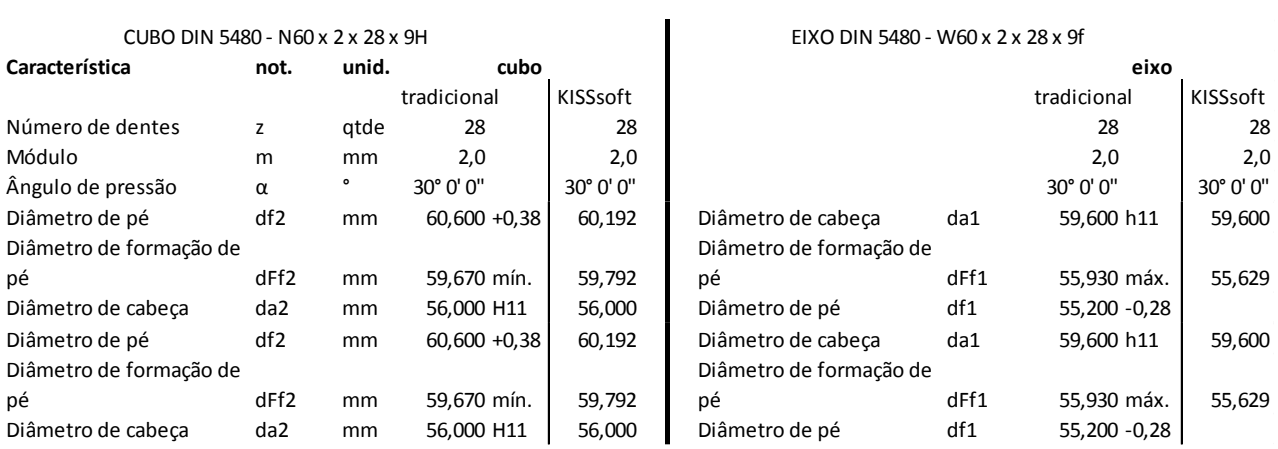

### Tabela 19 – Comparação de resultados para a conexão estriada do eixo cardan Ø60

#### (conclusão)

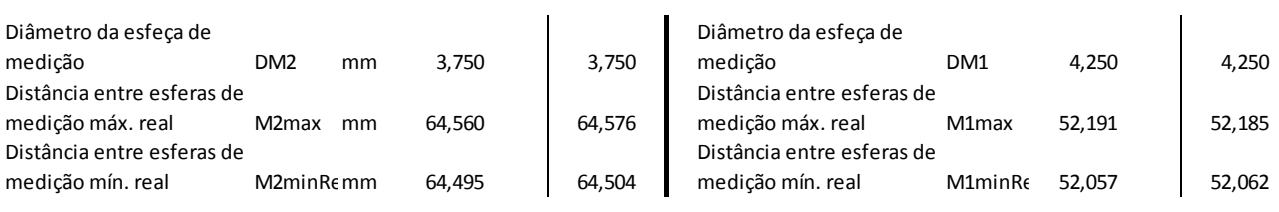

Fonte: Autoria própria.

Tabela 20 – Comparação de resultados para a conexão estriada da engrenagem "z4" Ø100 do eixo cardan

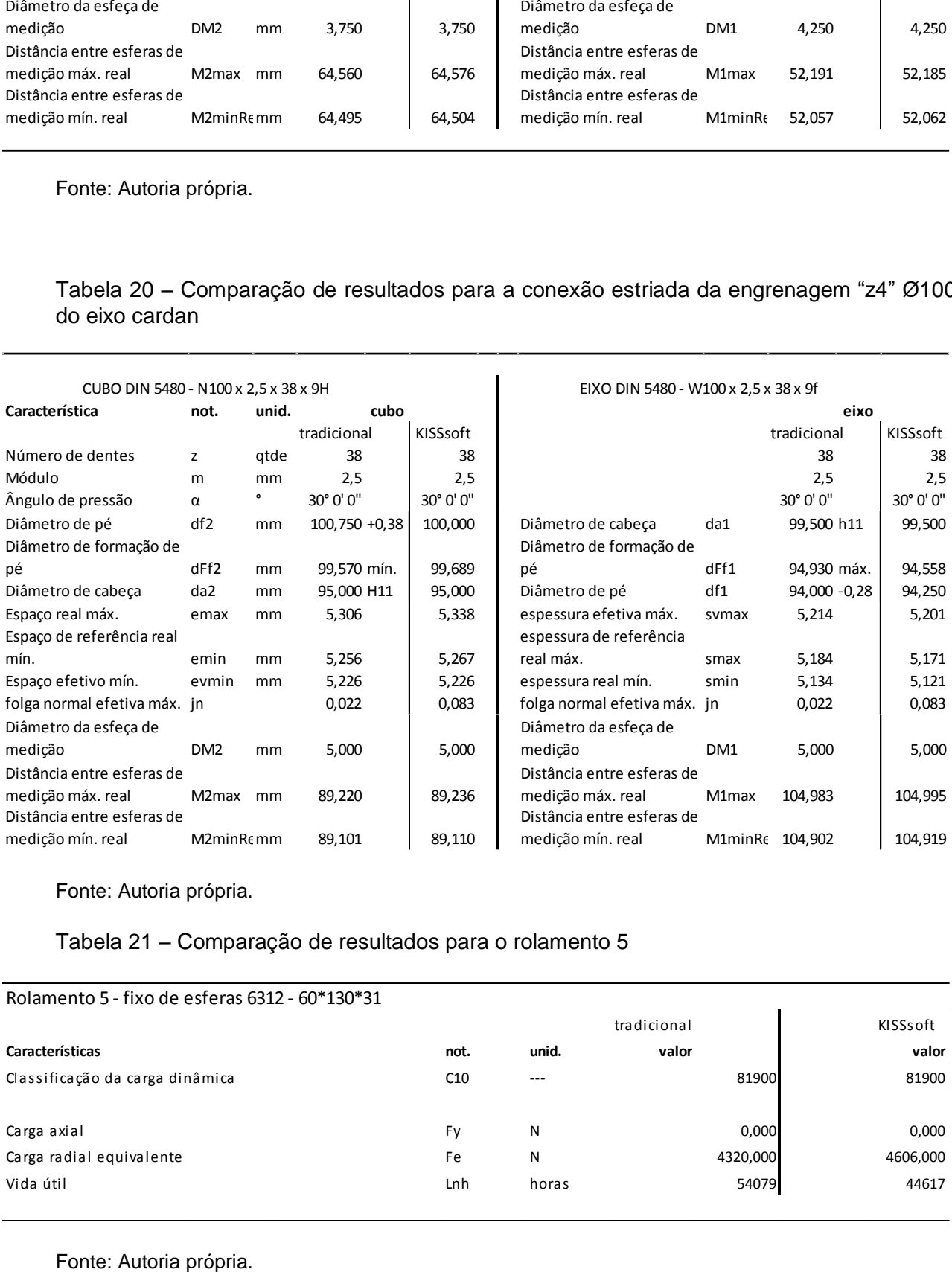

Fonte: Autoria própria.

### Tabela 21 – Comparação de resultados para o rolamento 5

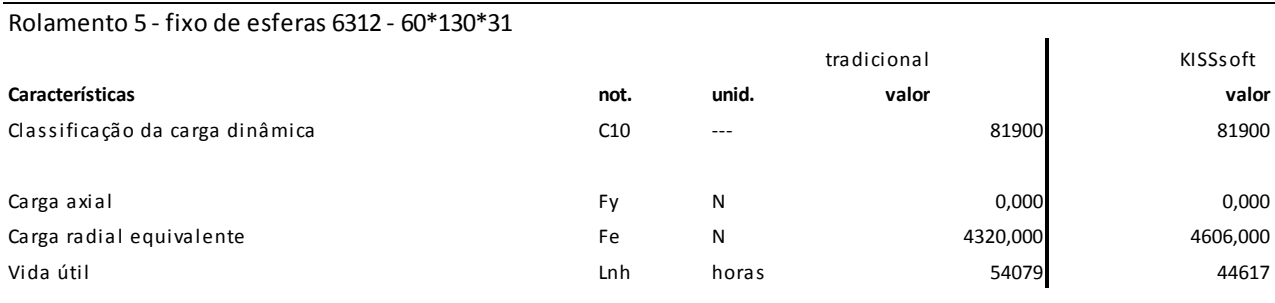

Fonte: Autoria própria.

## Tabela 22 – Comparação de resultados para o rolamento 6

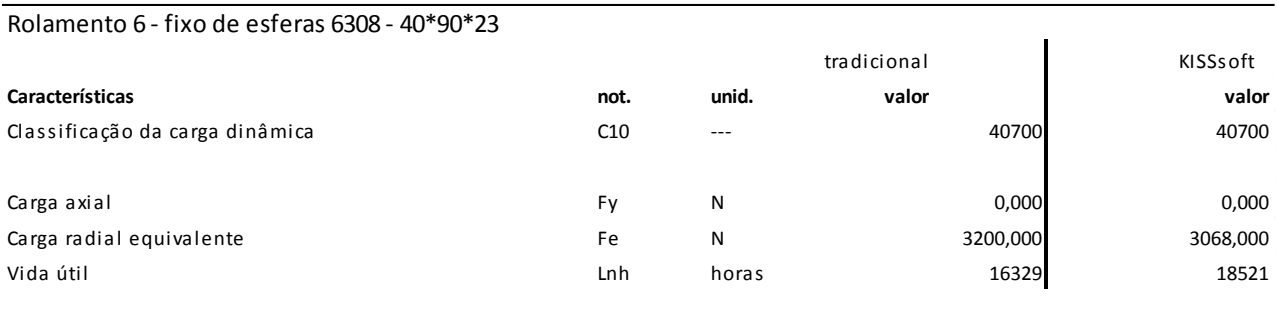

Fonte: Autoria própria.

# Tabela 23 – Comparação de resultados para o rolamento 7

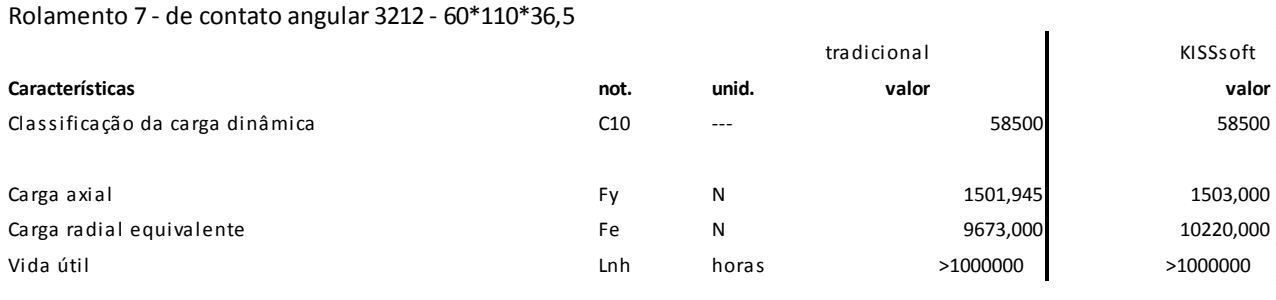

Fonte: Autoria própria.